## I PM

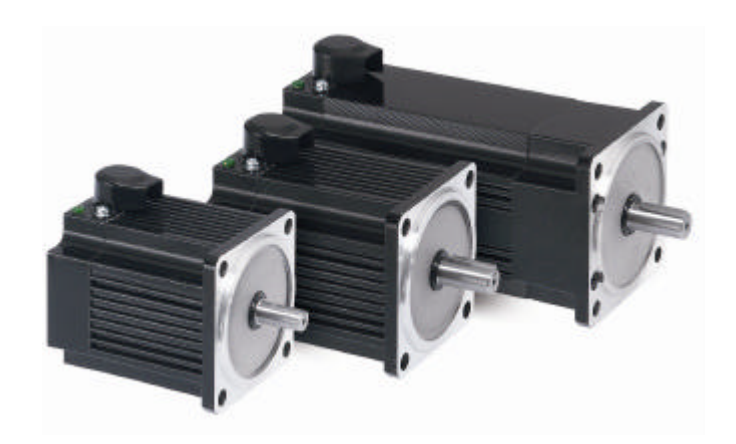

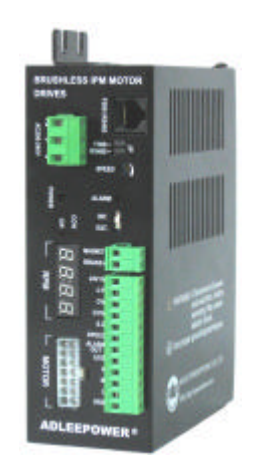

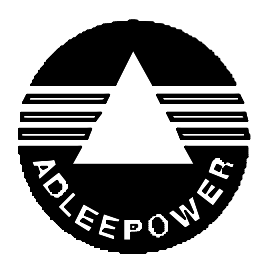

I PM

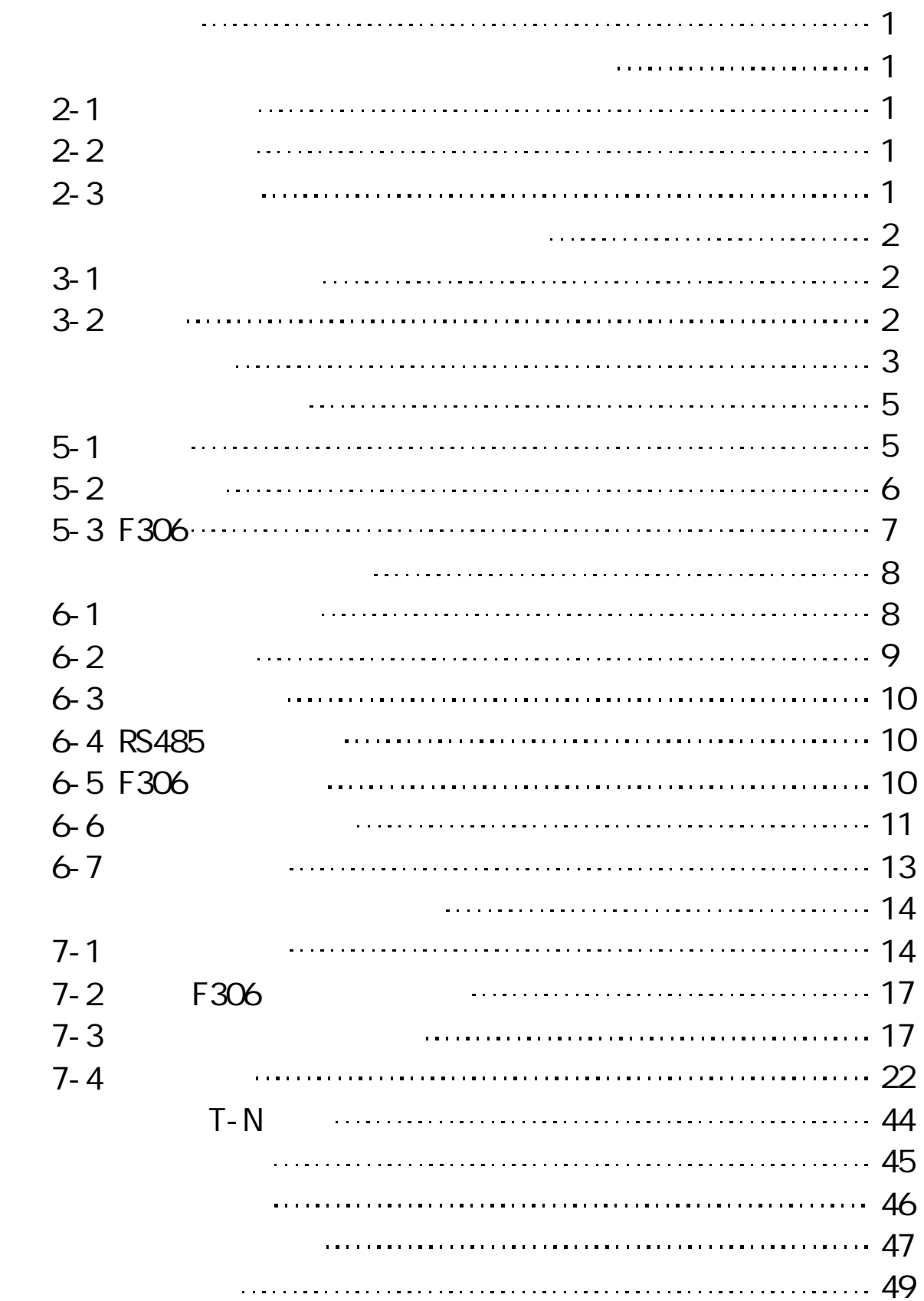

 $\mathsf{AM}$ 

 $N$ dFeB $\alpha$ 

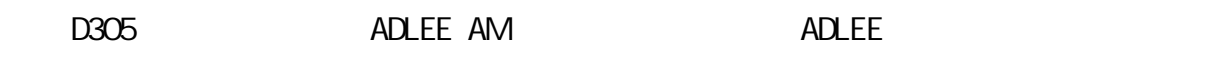

 $2-1$  AM  $4M$ 

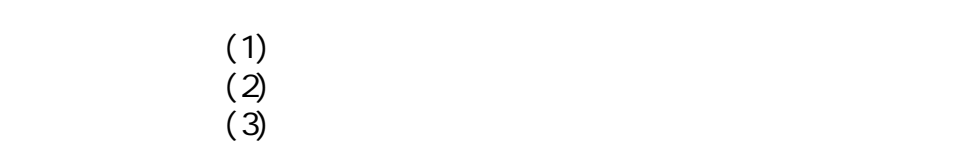

 $2 - 2$ 

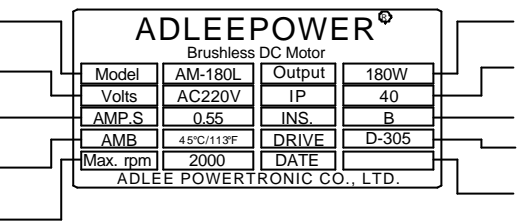

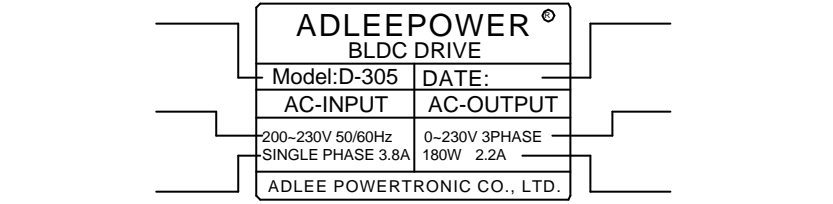

 $2 - 3$ 

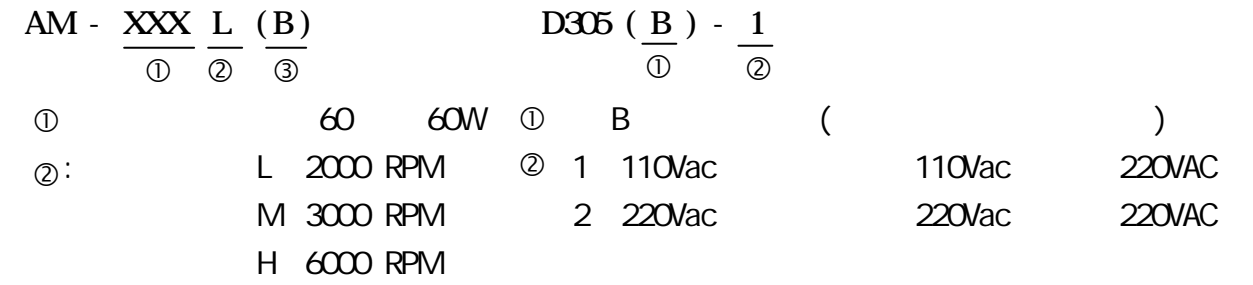

 $\circled{3}$  B

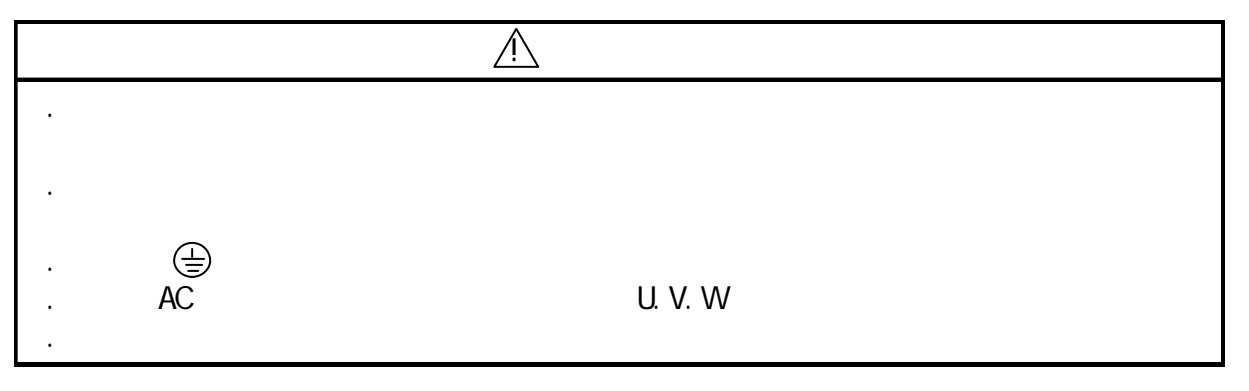

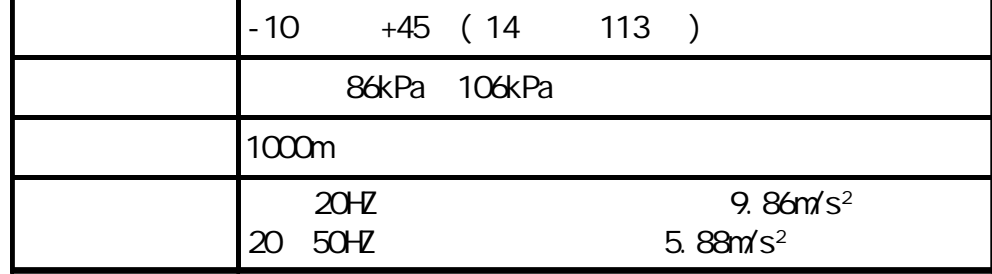

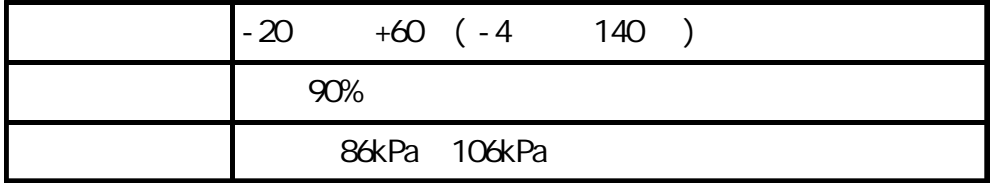

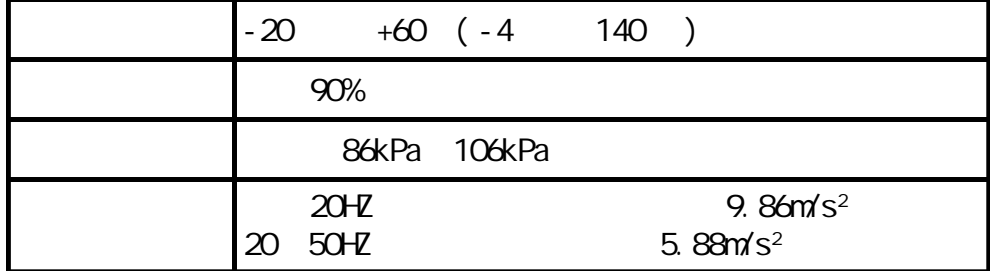

 $3 - 2$ 

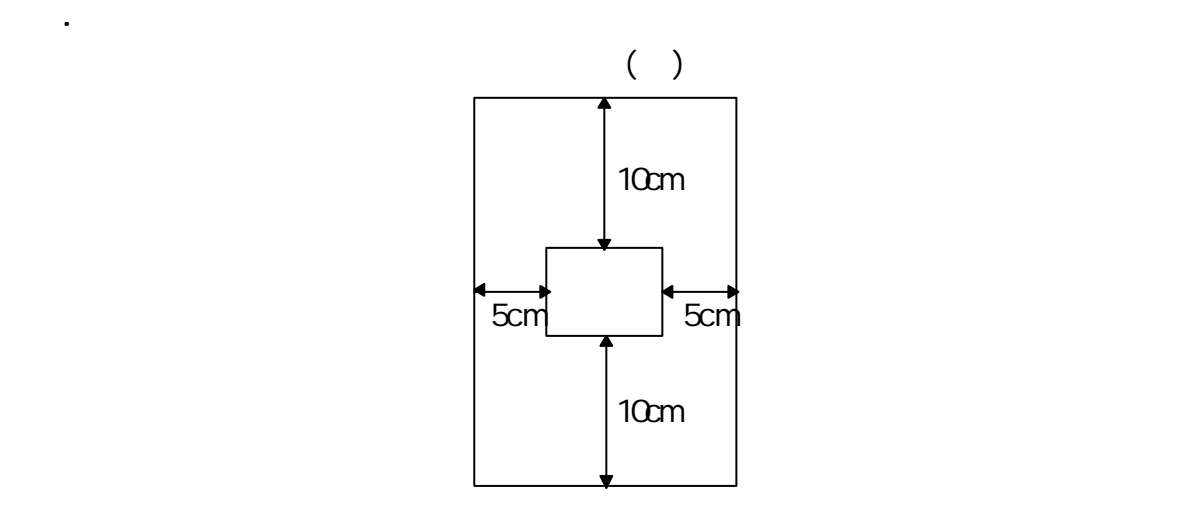

.勿將無刷直流馬達及驅動器安裝於放射性的電熱元件旁或暴露於陽光直射下

. Only the contract of the contract of the contract of the contract of the contract of the contract of the contract of the contract of the contract of the contract of the contract of the contract of the contract of the co

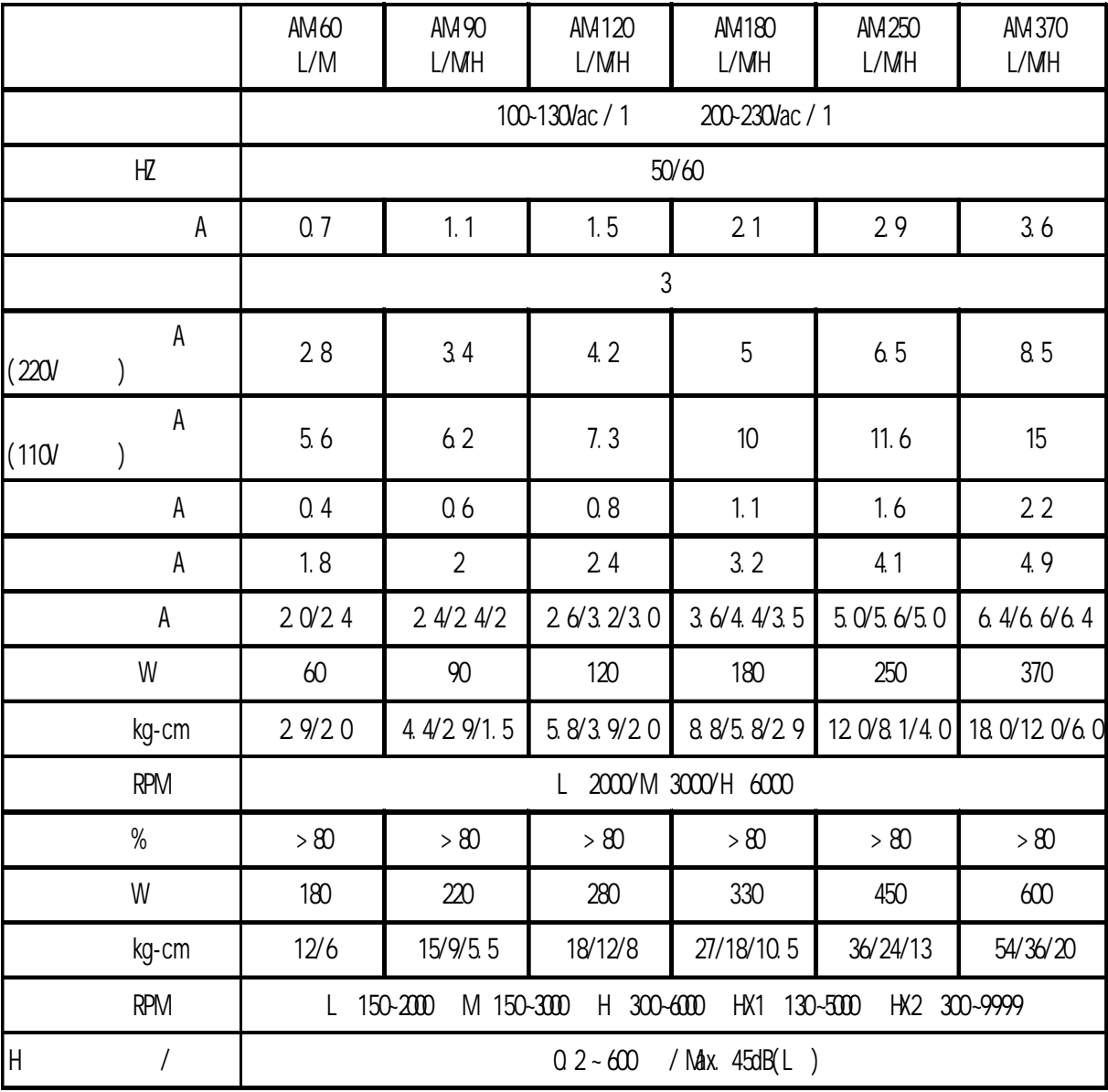

25Kg-cm

 $110V/1$  2

 $\overline{F}$ 

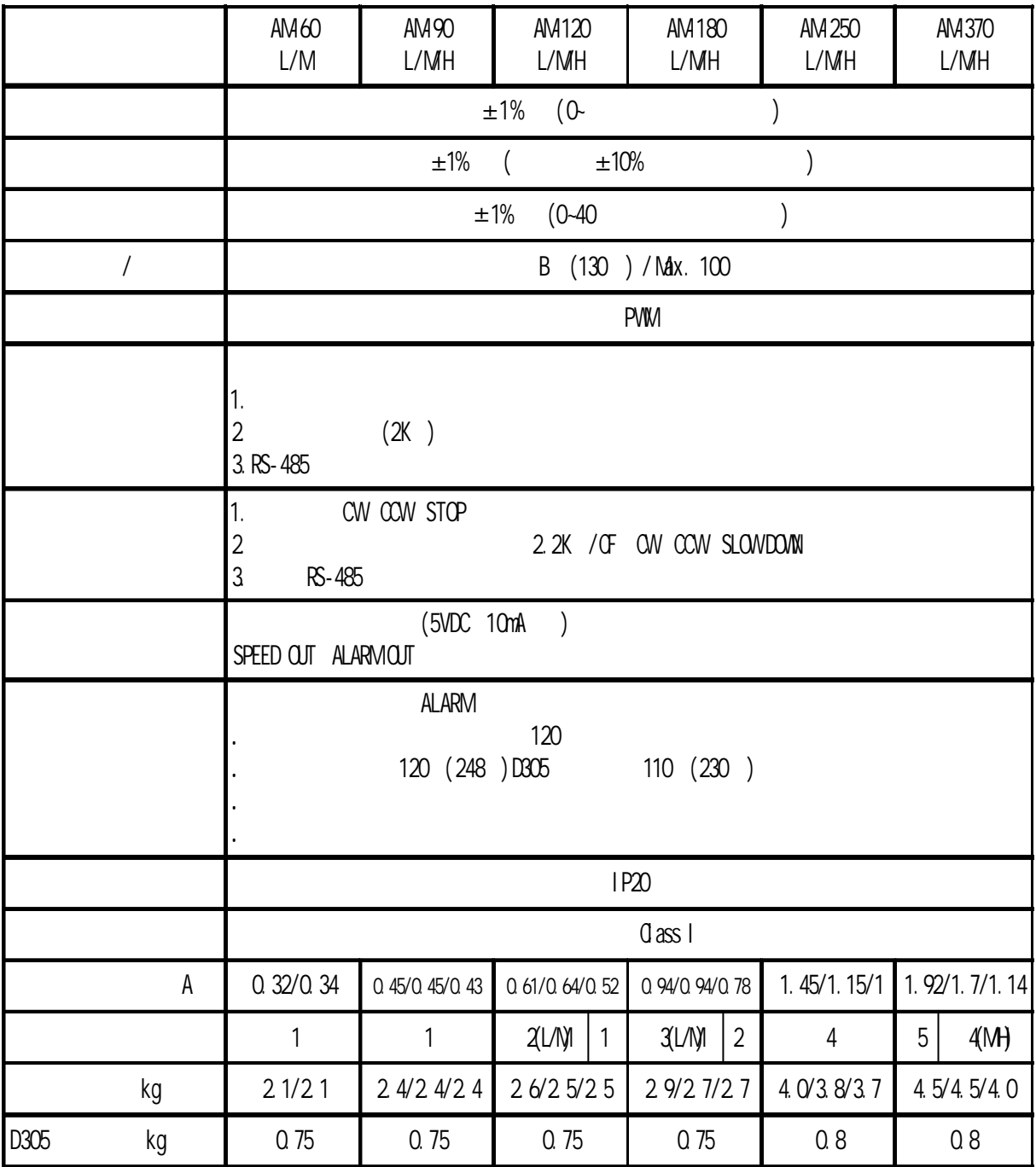

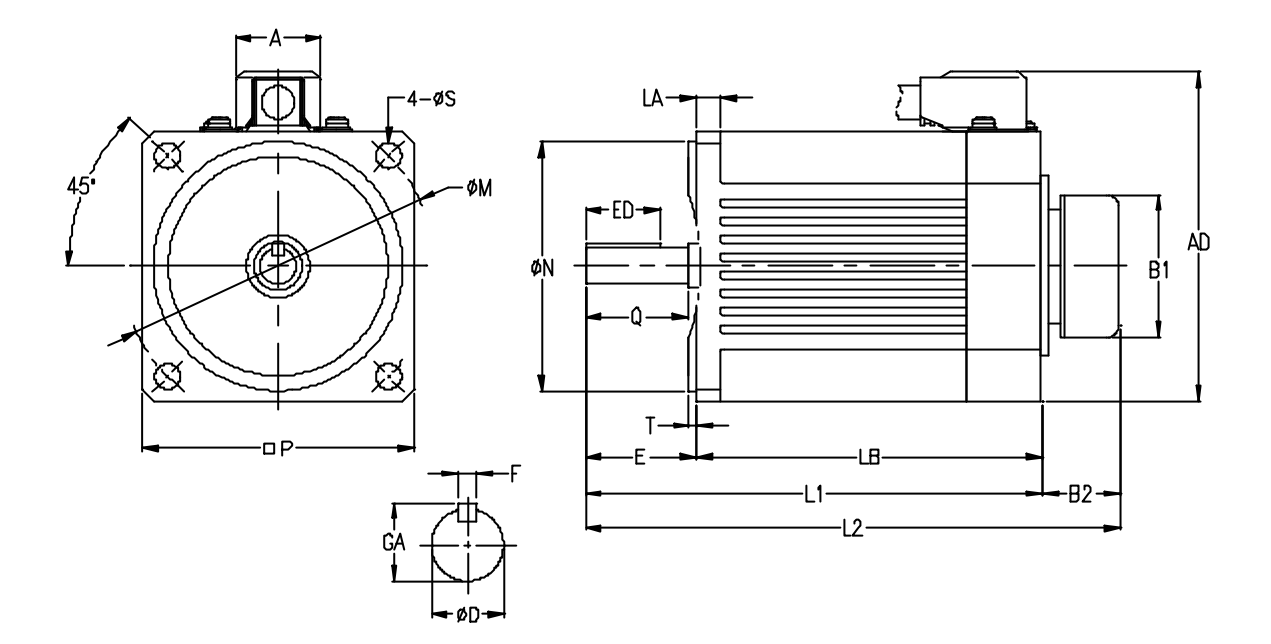

出口線長度 1 公尺

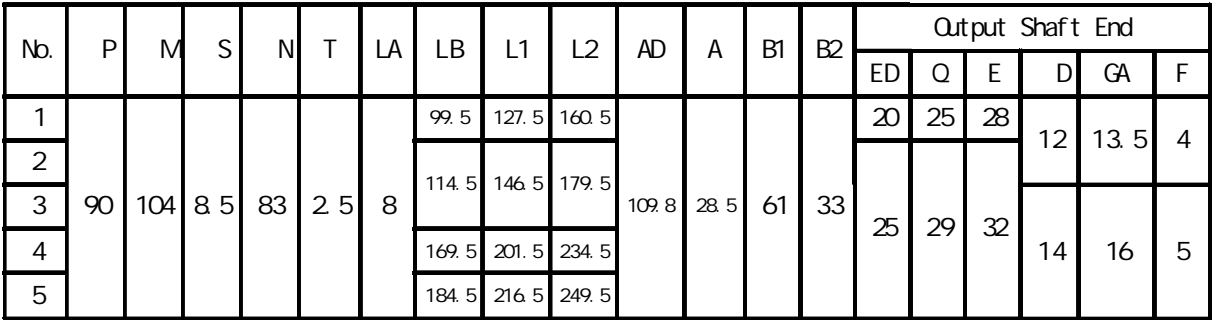

 $5 - 1$ 

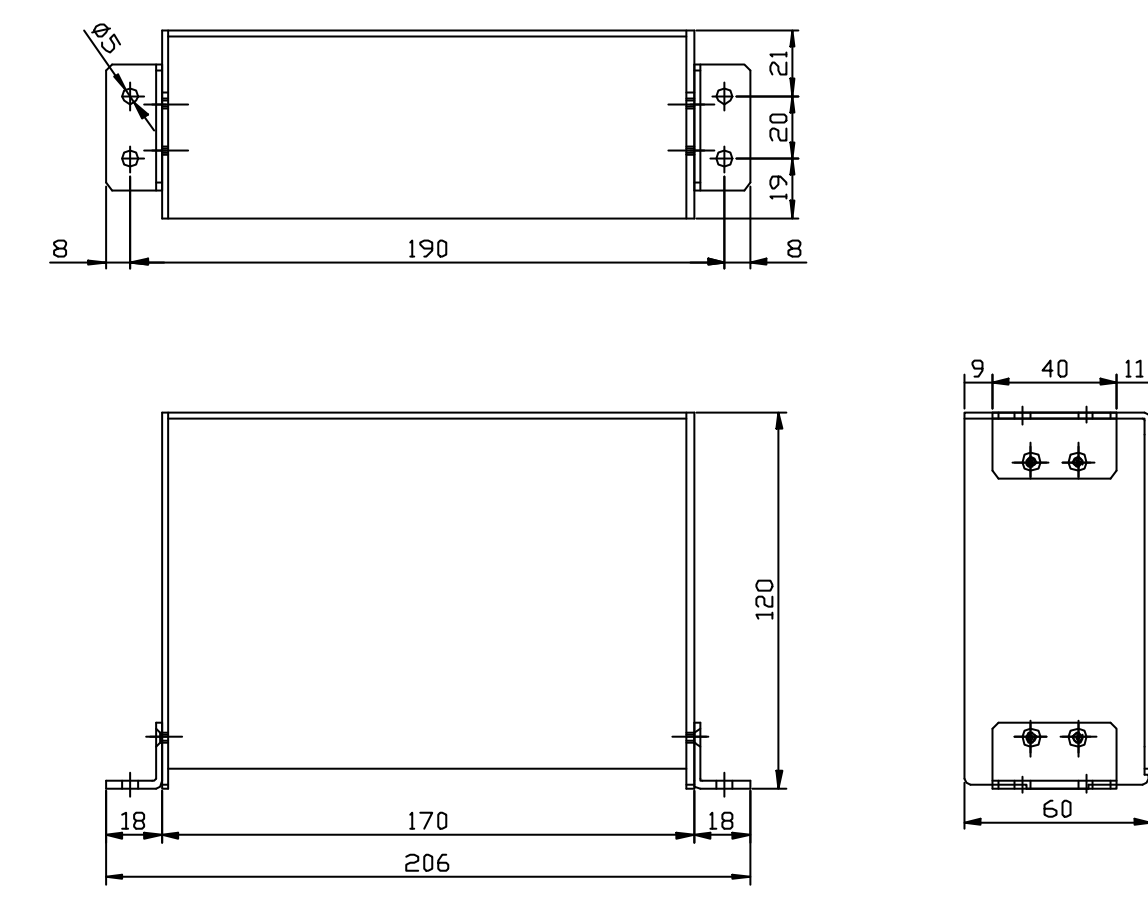

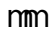

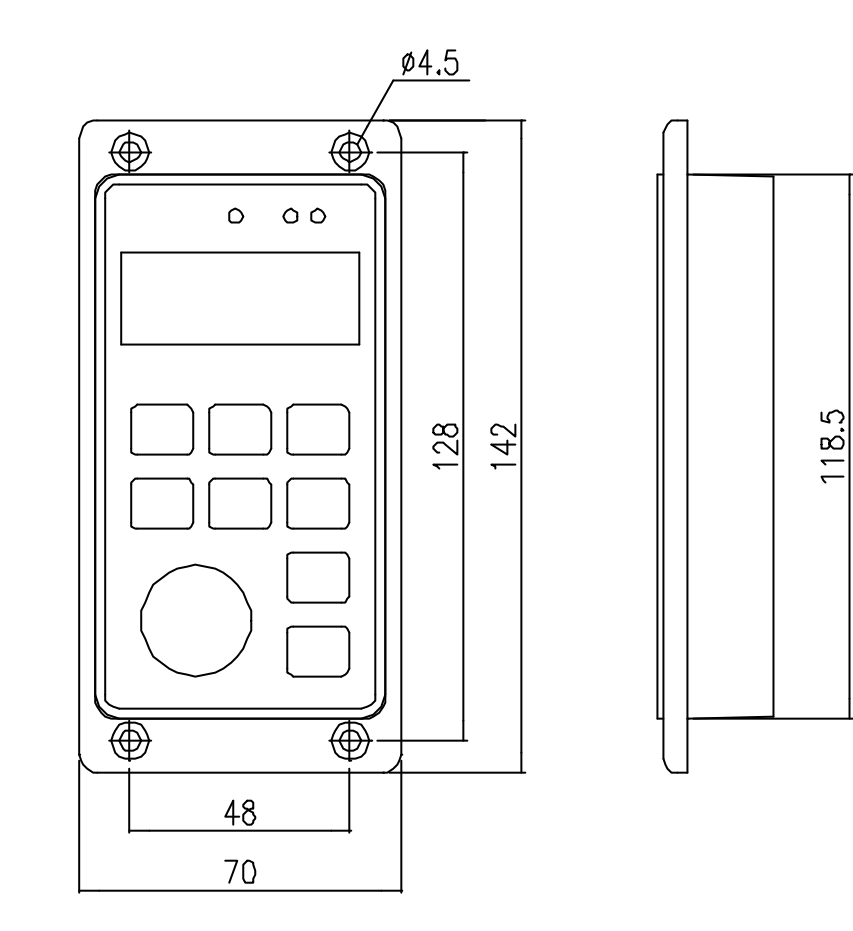

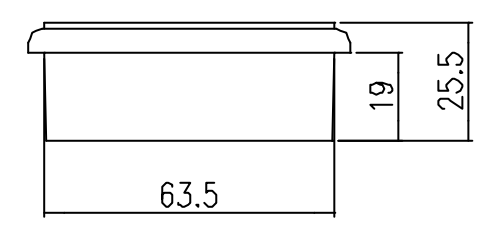

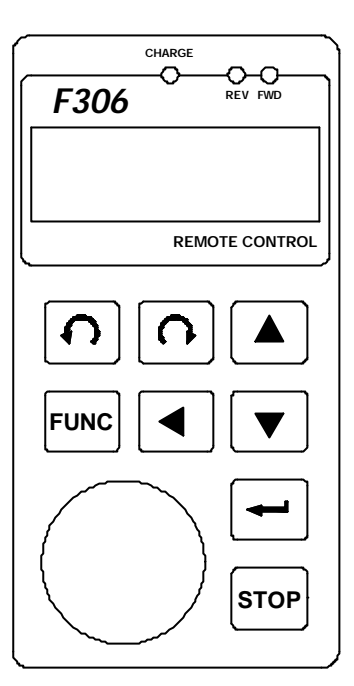

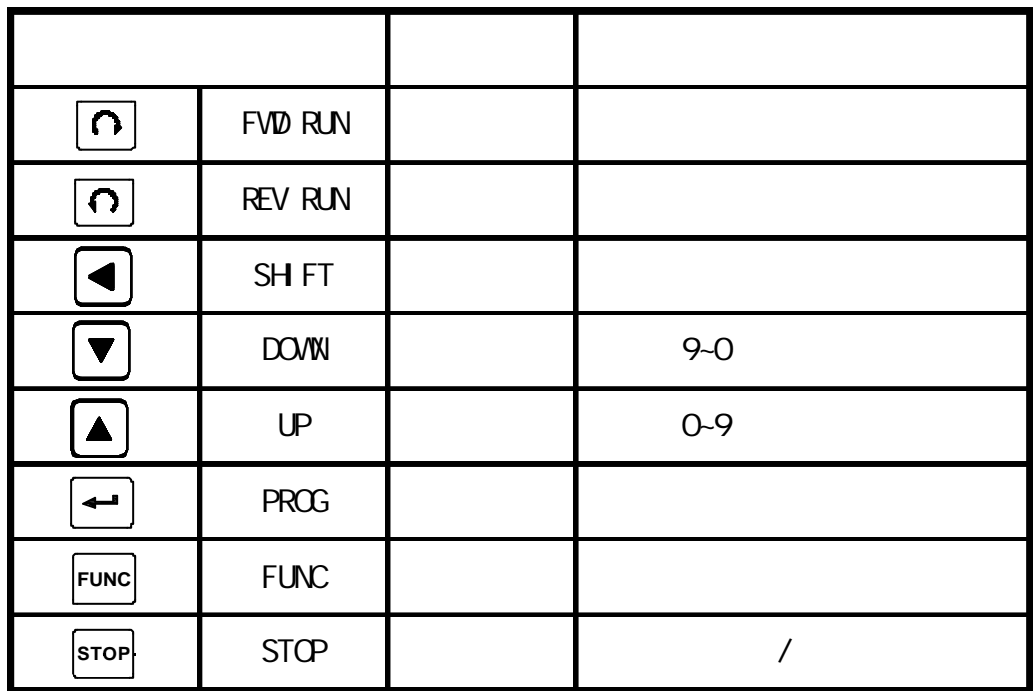

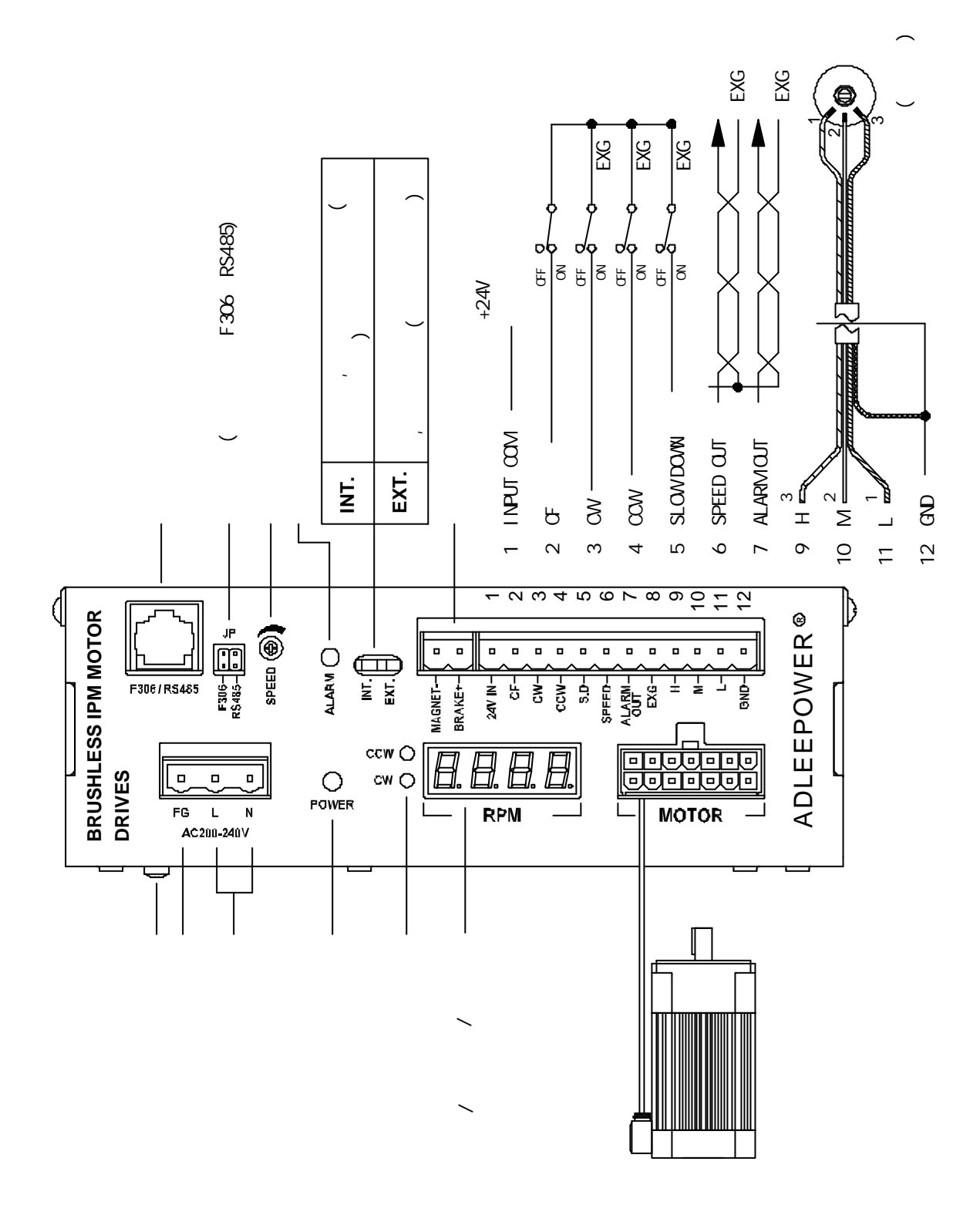

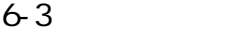

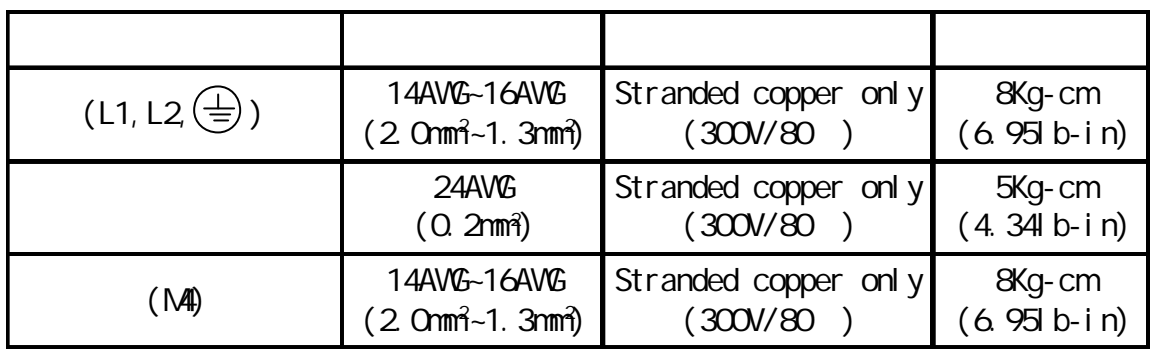

6-4 RS485

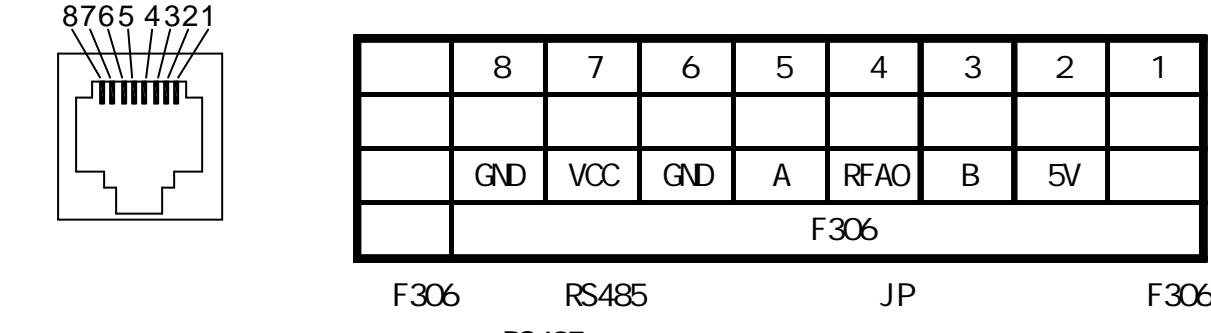

RS485

10

6-5 F306

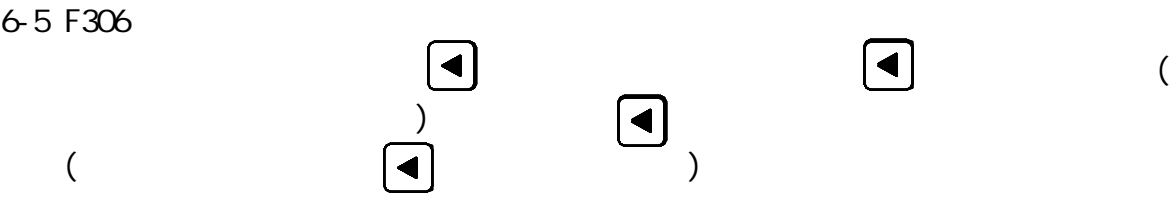

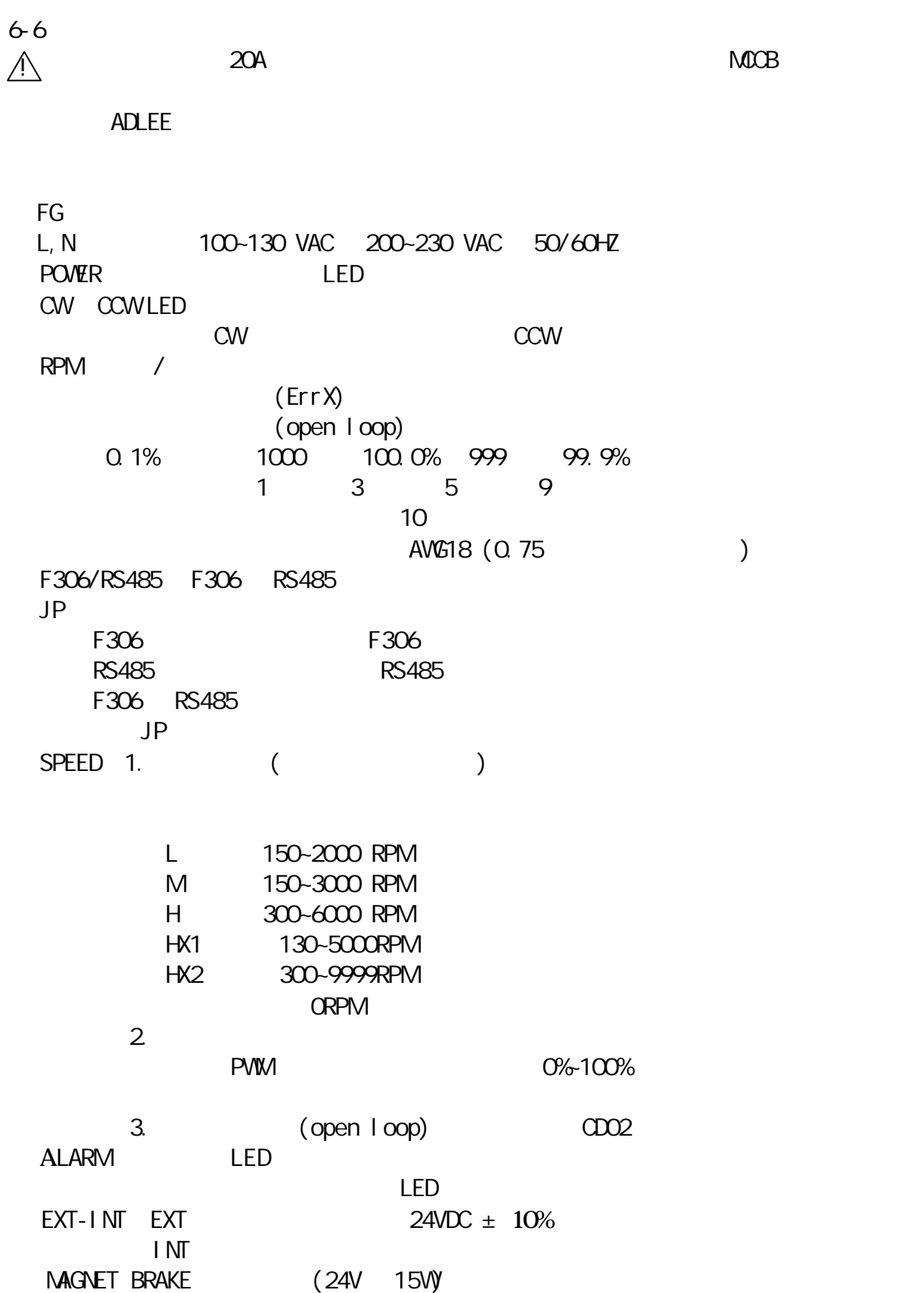

5-3 5-4 1.24V IN: 24VDC EXT-INT EXT 使用內部控制電源,請將 EXT-INT 開關撥在 INT 側。  $2 \text{ CF}$  $(CD19=0)$ OFF VR ON (HML)  $(CD19=1)$ OFF CD28  $ON$   $CD29$ OFF CD34 ON: CD35 3. CW: ON: OFF: 4. CCW: ON: OFF: 5. SLOW DOWN: "ON" SLOW DOWN " OFF" SLOW DOWN 6. SPEED L M HX1 12 pulse /  $H$   $HX2$  6 pulse / 7. ALARM OUT:  $ALARM$  LED ALARM LED SLOW DOWN 緩慢啟動且緩慢停止 ON 緩慢啟動/停止依CD03設定 OFF

 $\Box$ 

 $LOW$  ( )

- 8. EXG:2~7 接地端子,"ON"指端子與 EXG 短接。
- 9. H:外部轉速命令 +5V 。
- 10. M
- 11.  $L$
- 12. GND

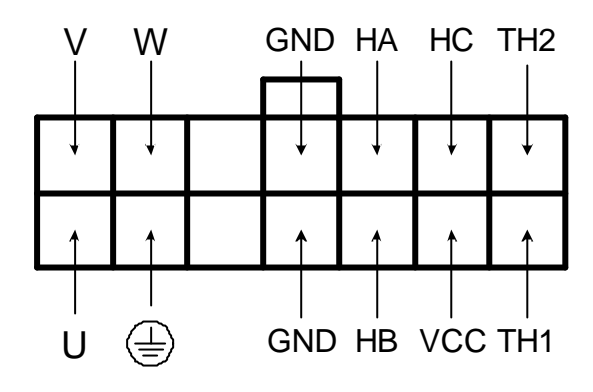

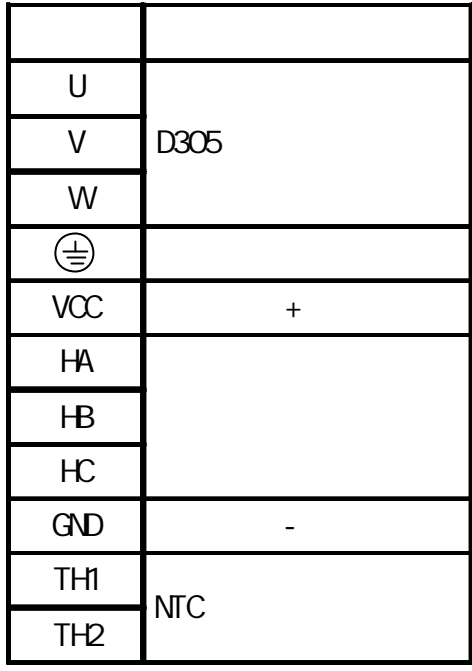

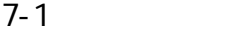

| <b>NO</b> |                                 |                              |                        |                |                                                                                                    |
|-----------|---------------------------------|------------------------------|------------------------|----------------|----------------------------------------------------------------------------------------------------|
| 0000      |                                 | $\mathsf{O}$                 | 0-9999                 |                |                                                                                                    |
| CDO1      |                                 |                              | $0 - 4$                |                | $\mathsf{O}\xspace$<br>2000RPM(L)<br>3000RPM(N)<br>$\mathbf{1}$<br>$\overline{2}$<br>3<br>5000RPM(HX1)<br>9999RPM(HX2)<br>$\overline{4}$ |
| 0002      |                                 | 1                            | $0 - 1$                |                | $\mathbf 0$<br>1                                                                                                    |
| 0003      |                                 | $\mathsf{O}$                 | $0 - 12$               |                |                                                                                                    |
| CDO4      |                                 | 2000/3000/<br>6000/5000/9999 | 130-9999               | <b>RPM</b>     |                                                                                                    |
| 0005      |                                 | $\mathsf{O}\xspace$          | 0-9999                 | <b>RPM</b>     |                                                                                                    |
| 0006      | 5V                              | 2000/3000/<br>6000/5000/9999 | 1000-9999              | <b>RPM</b>     |                                                                                                    |
| 0007      | $\alpha$                        | $\mathsf{O}$                 | $0 - 500$<br>1000~1500 | <b>RPM</b>     | 0-500 0-500RPM<br>1000-1500 - 0 -- 500RPM                                                                                                |
| 0008      |                                 | Q <sub>2</sub>               | $0.2 - 600.0$          |                |                                                                                                    |
| 009       |                                 | 0.2                          | $0.2 - 600.0$          |                |                                                                                                    |
| CD10      | $\mathsf{S}$                    | 0.2                          | $0.2 - 15$             |                |                                                                                                    |
| CD11      |                                 |                              |                        |                |                                                                                                    |
| CD12      | $K_{\!\scriptscriptstyle\rm p}$ | 4000                         | $1 - 5000$             | nv/RPM         |                                                                                                    |
| CD13      | K,                              | 250                          | 10~2000                | m <sub>s</sub> |                                                                                                    |
| CDI4      |                                 |                              |                        |                |                                                                                                    |
| CDI5      |                                 | $\mathbf{1}$                 | $1 - 200$              |                |                                                                                                    |
| CD16      |                                 | $\mathsf O$                  | $0 - 1$                |                | $\overline{O}$<br>$\mathbf{1}$<br>$\mathsf S$                                                                                            |
| CD17      |                                 | 300                          | $20 - 300$             | $\%$           |                                                                                                    |
| 1.        | CDD2                            |                              |                        |                |                                                                                                    |

2.0004 0005 0006 0007 0012 0013 0028 0029

14

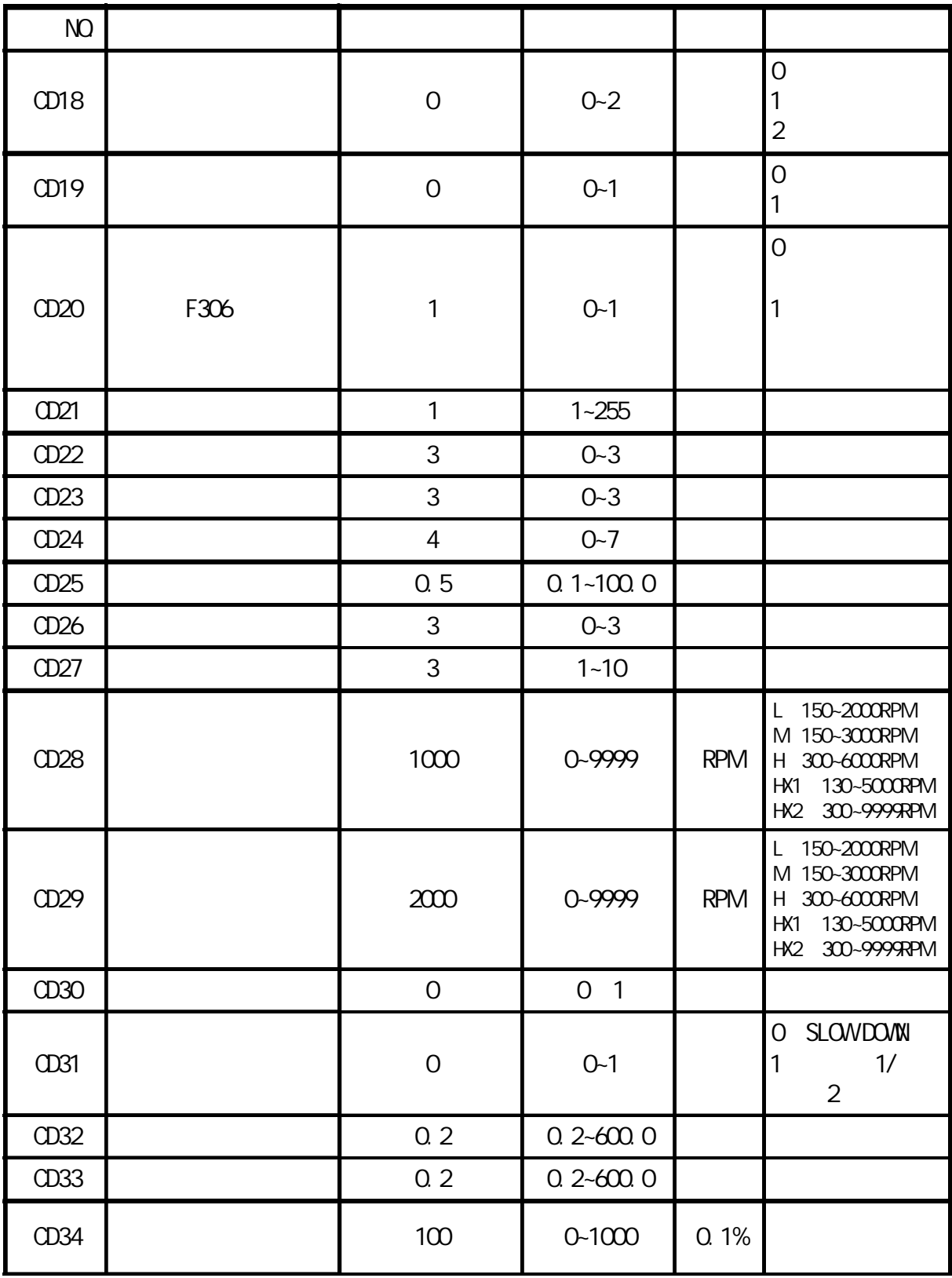

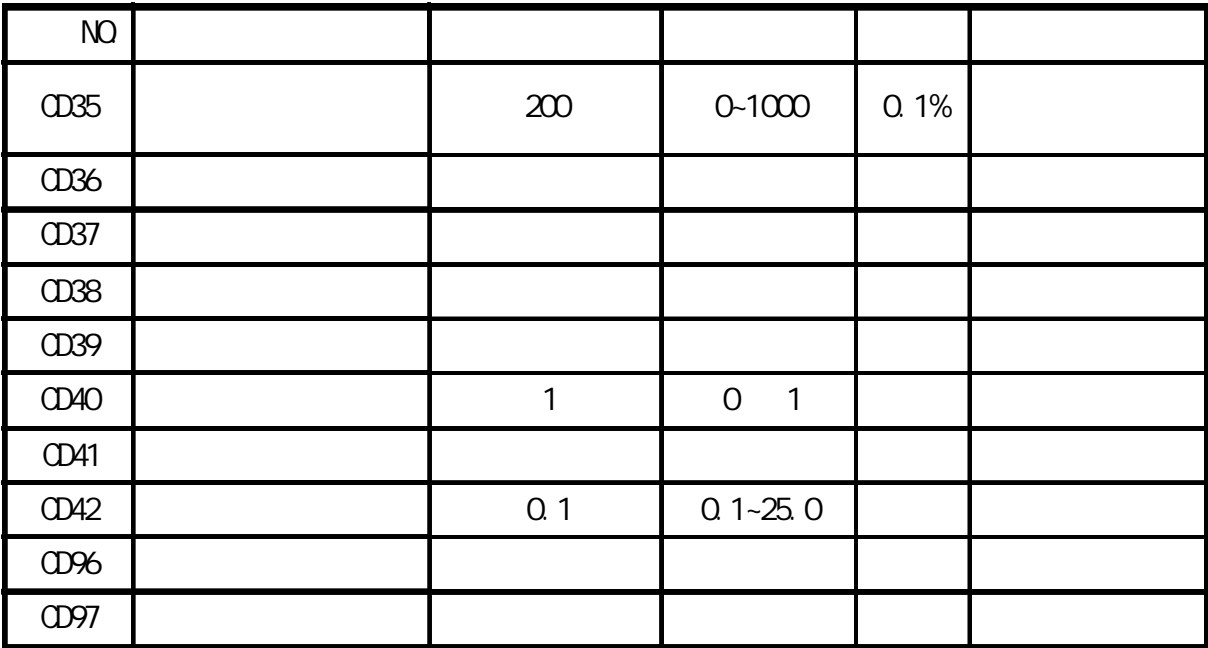

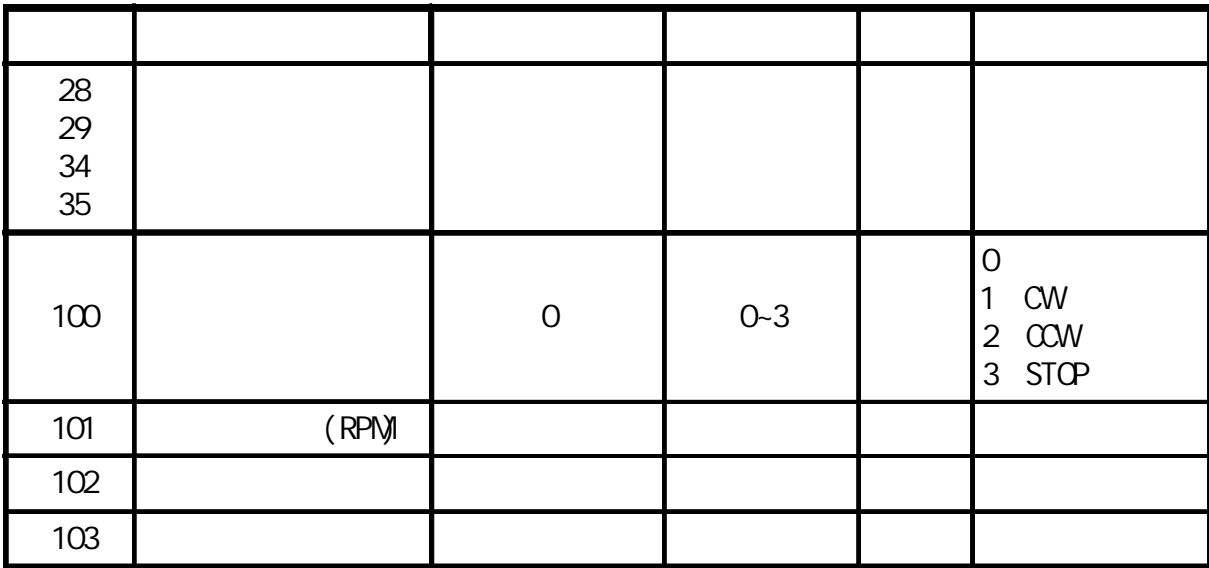

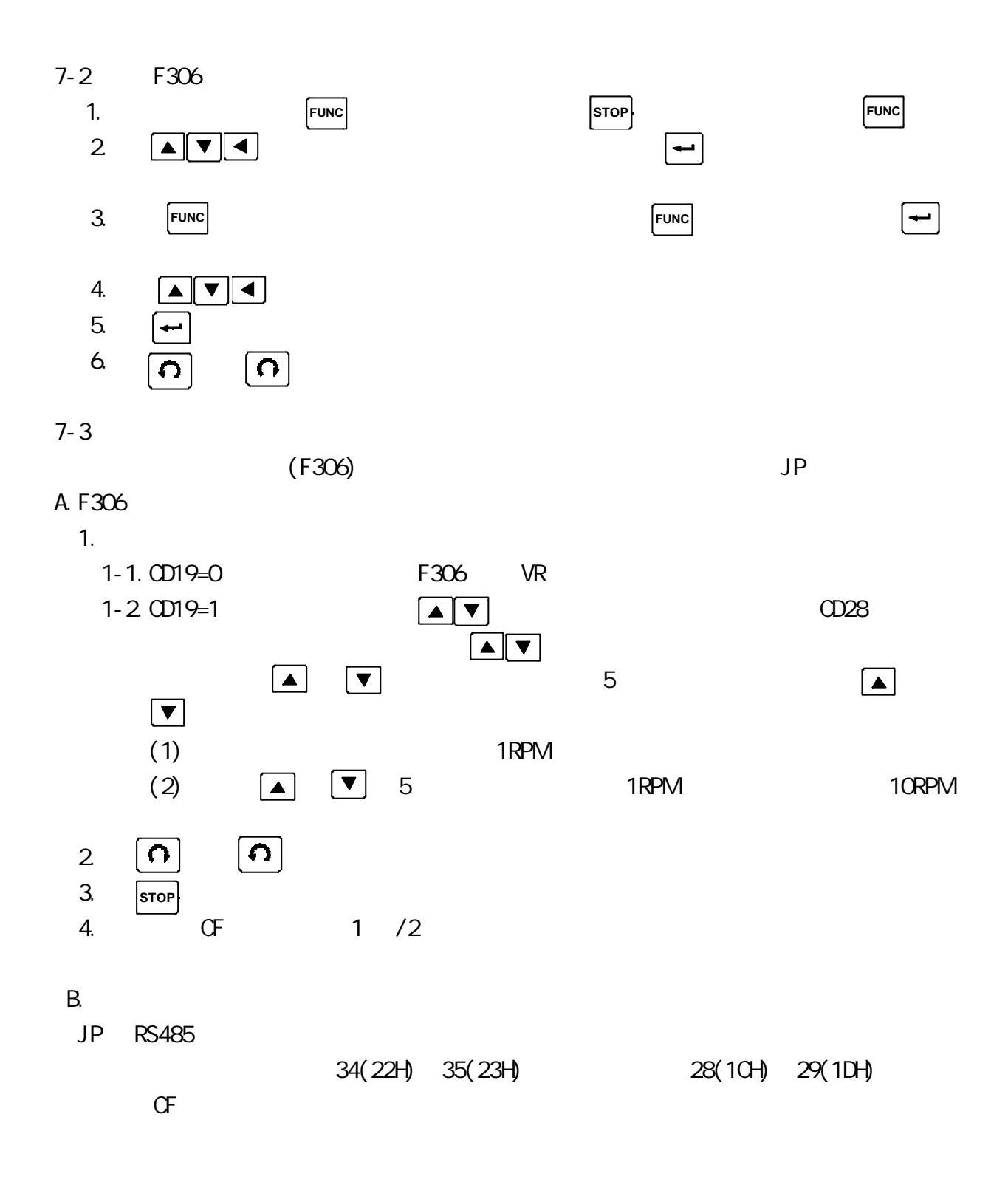

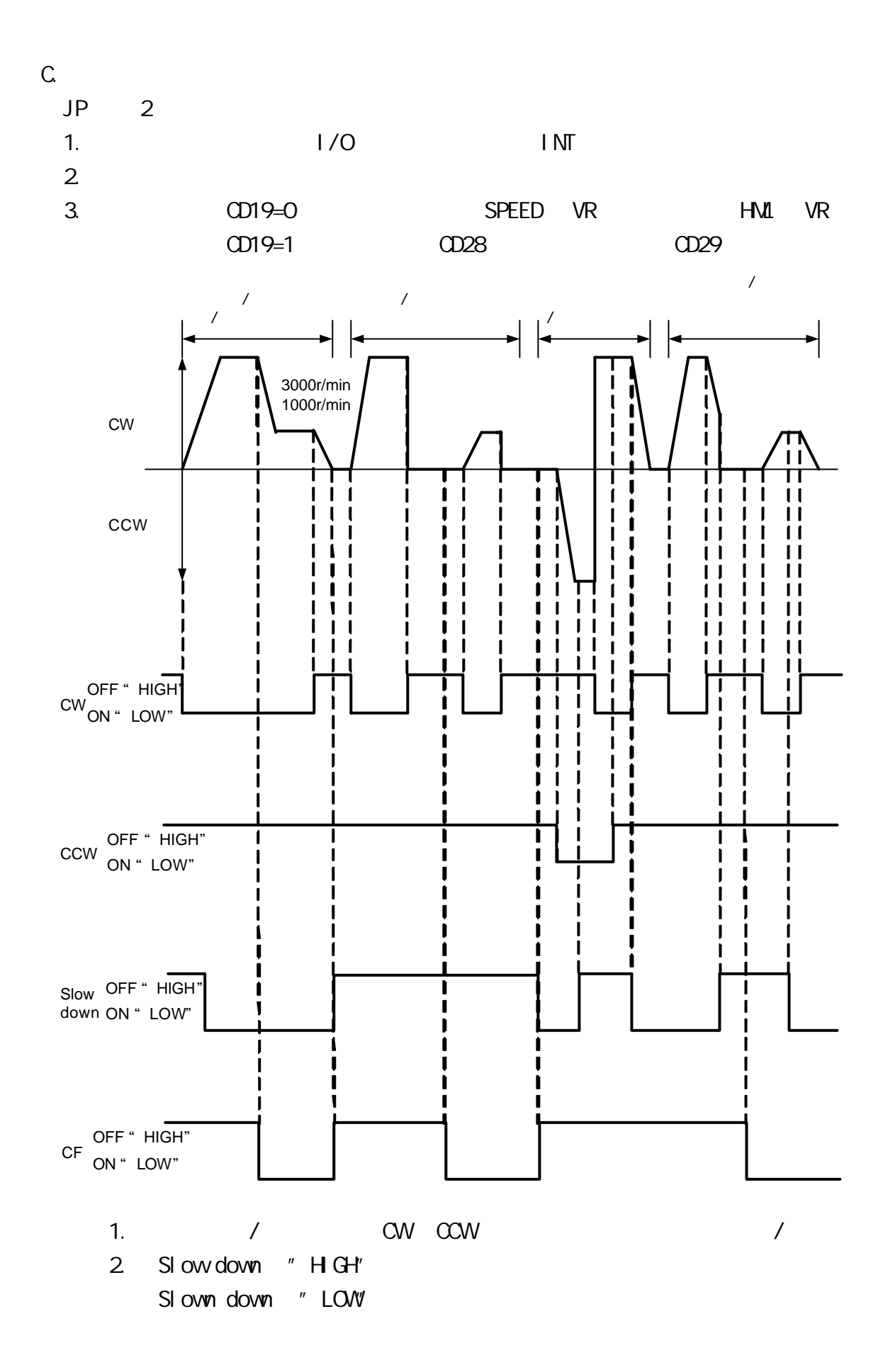

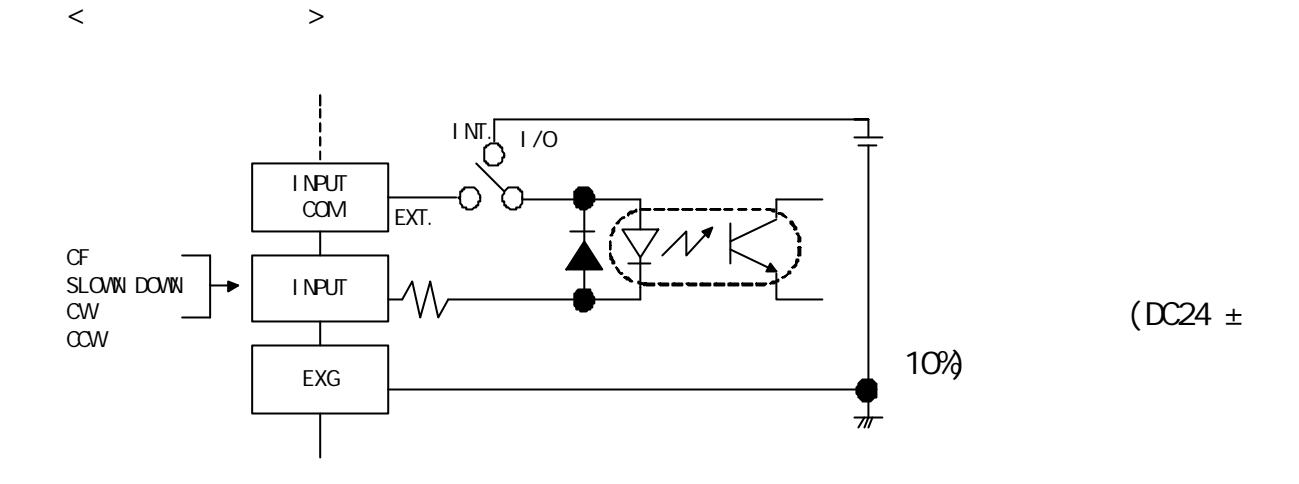

 $1/O$  ext.

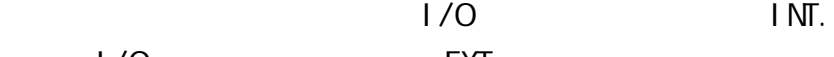

INPUT

EXG

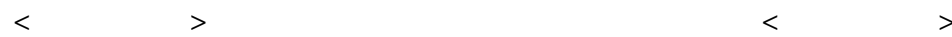

TTL 7406

ÐС

 $\frac{1}{\sqrt{2}}$ 

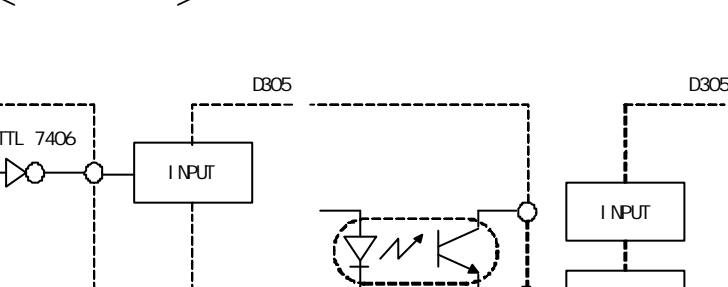

EXG

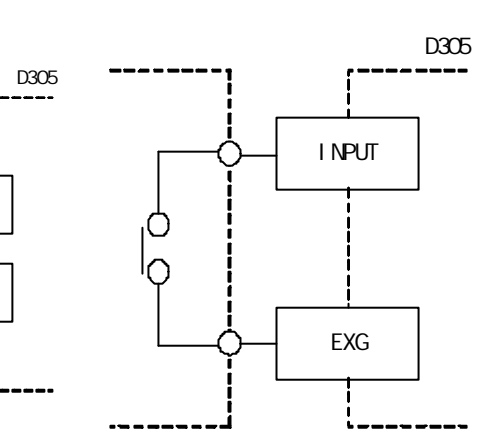

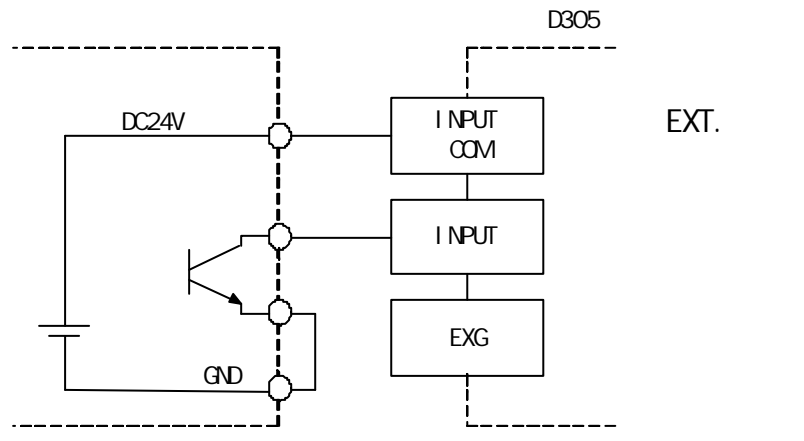

 $1/0$ 

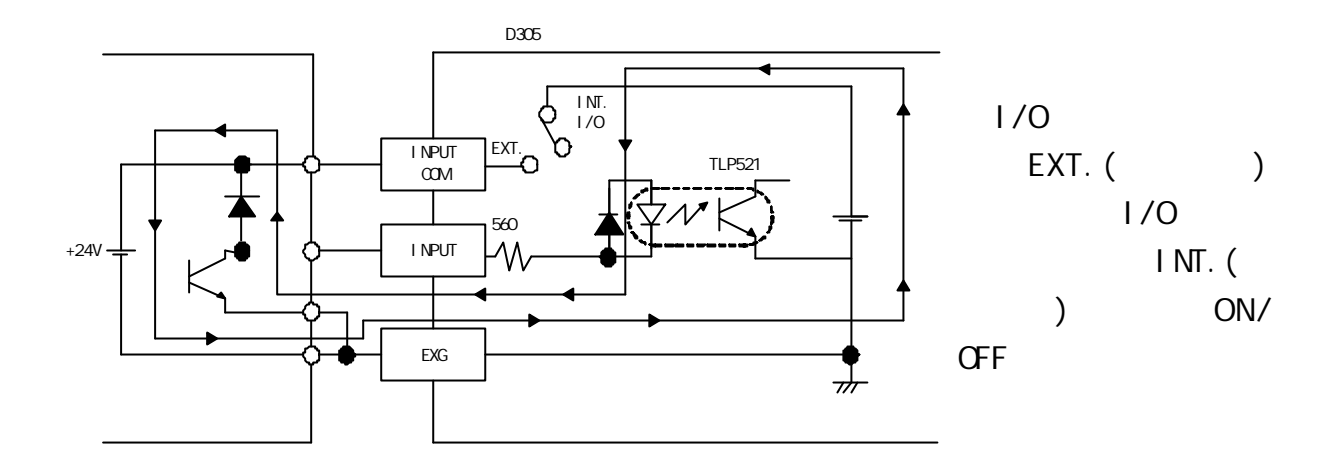

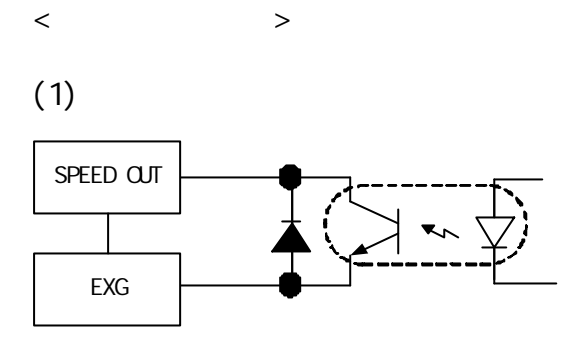

DC 26.4V 10mA

 $(2)$ 

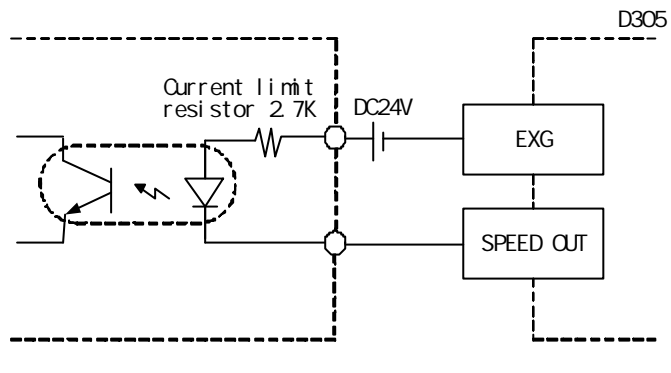

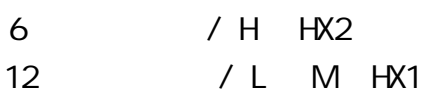

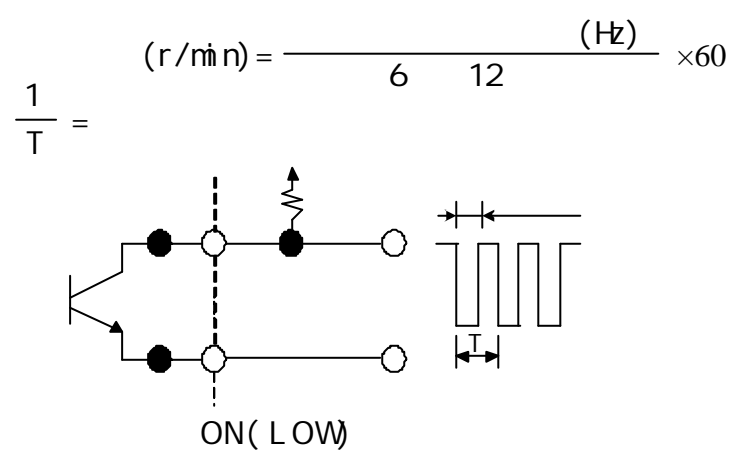

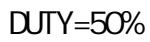

**ALARM OUT** 

 $7 - 4$ 

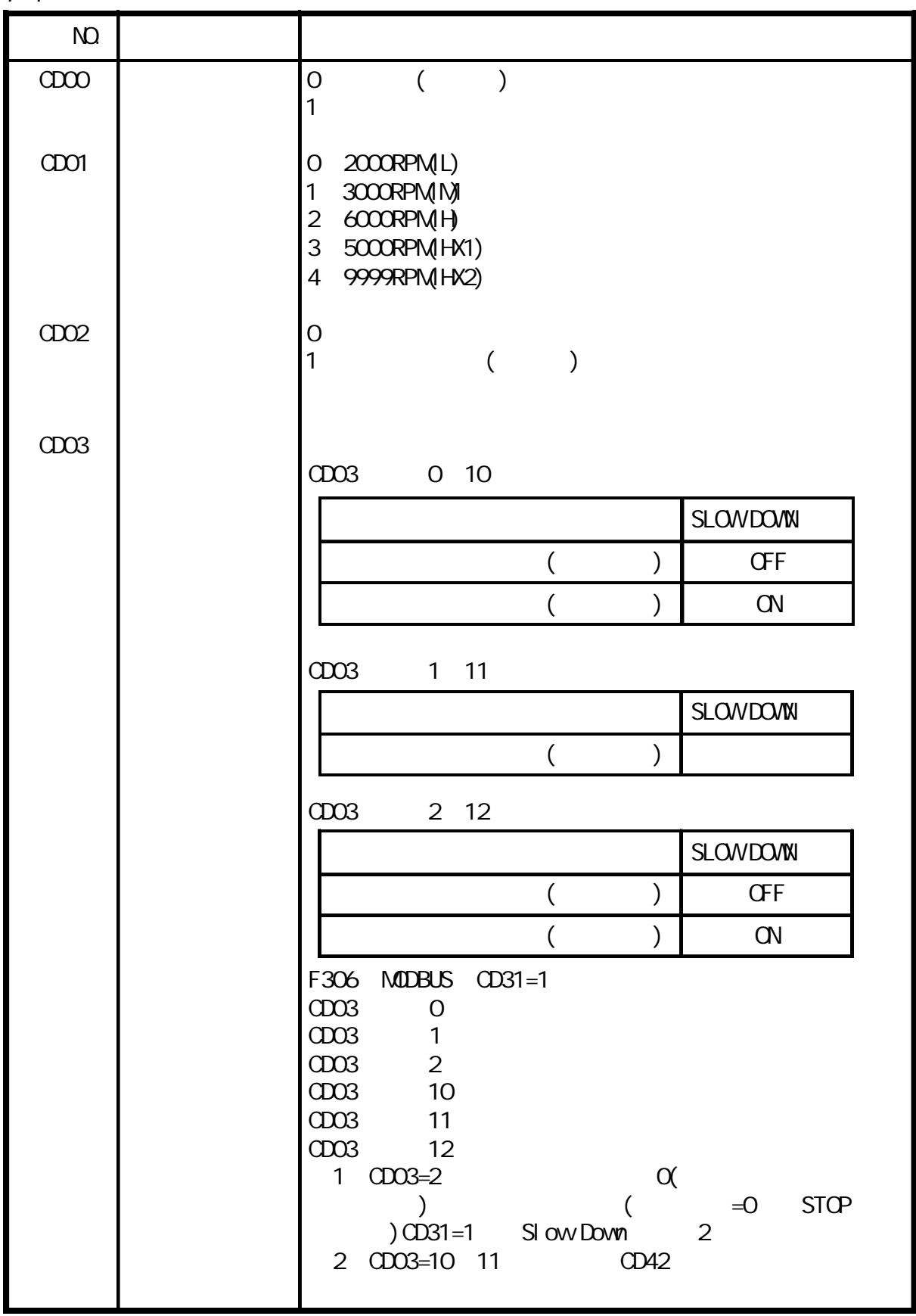

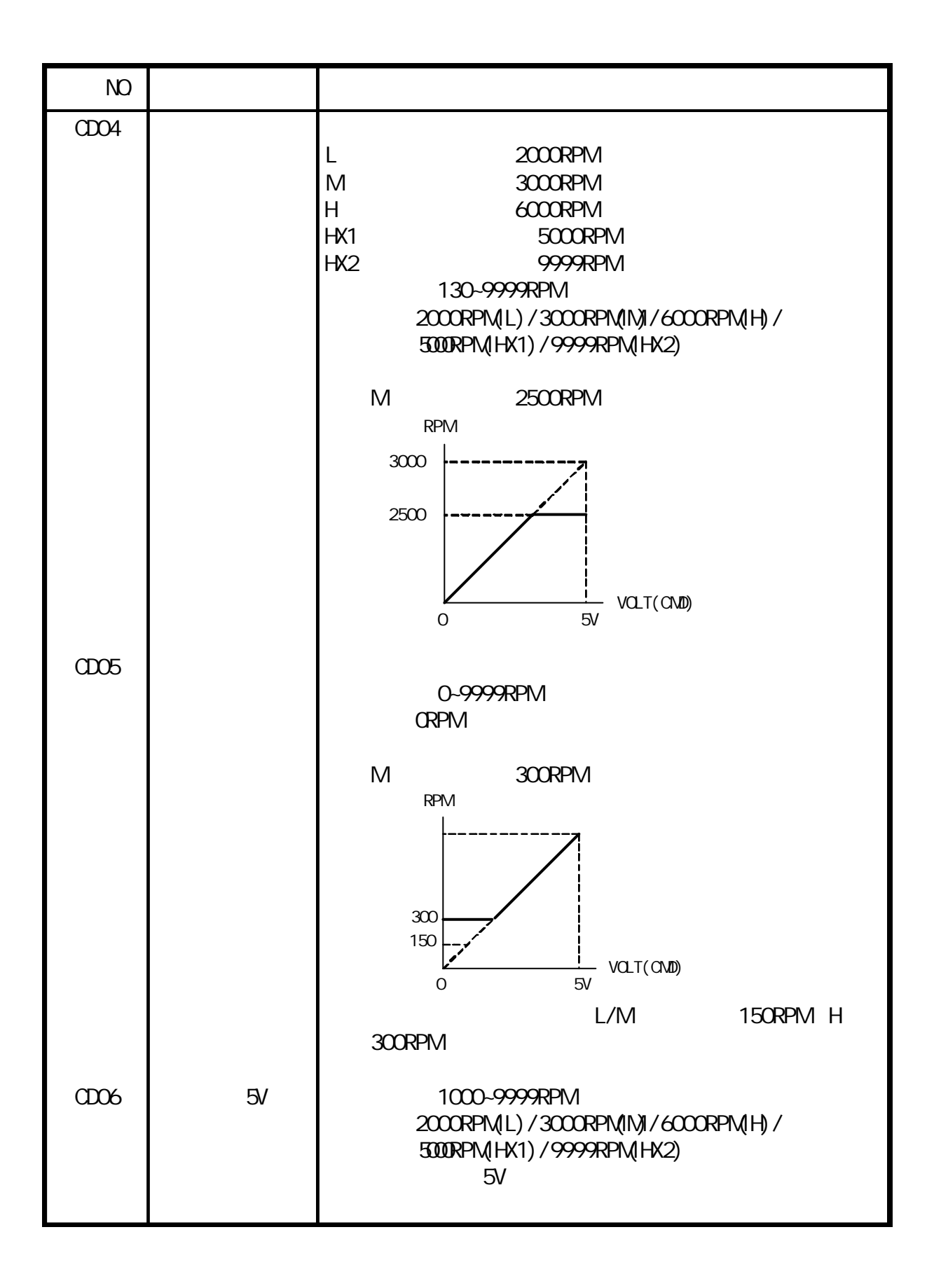

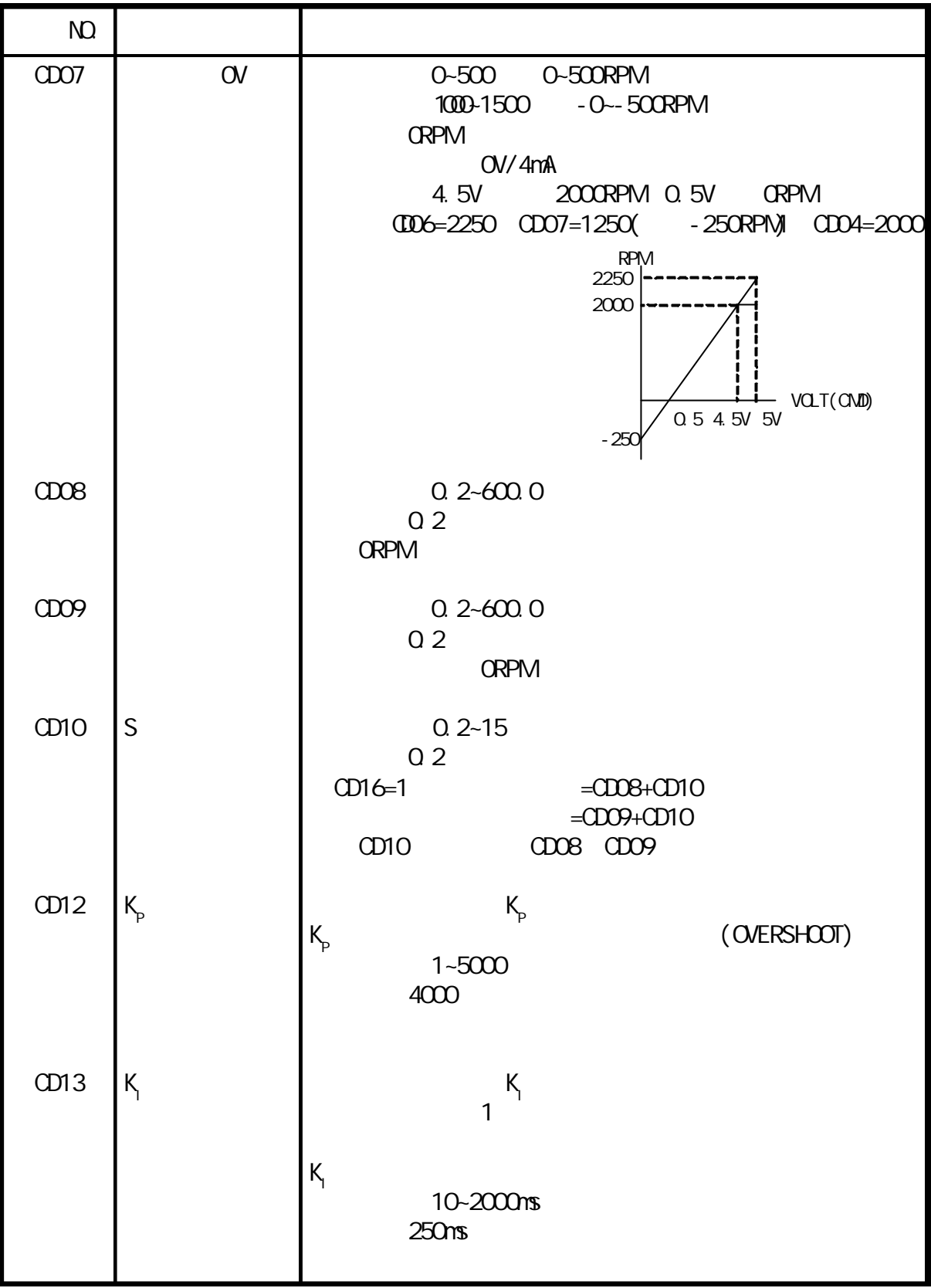

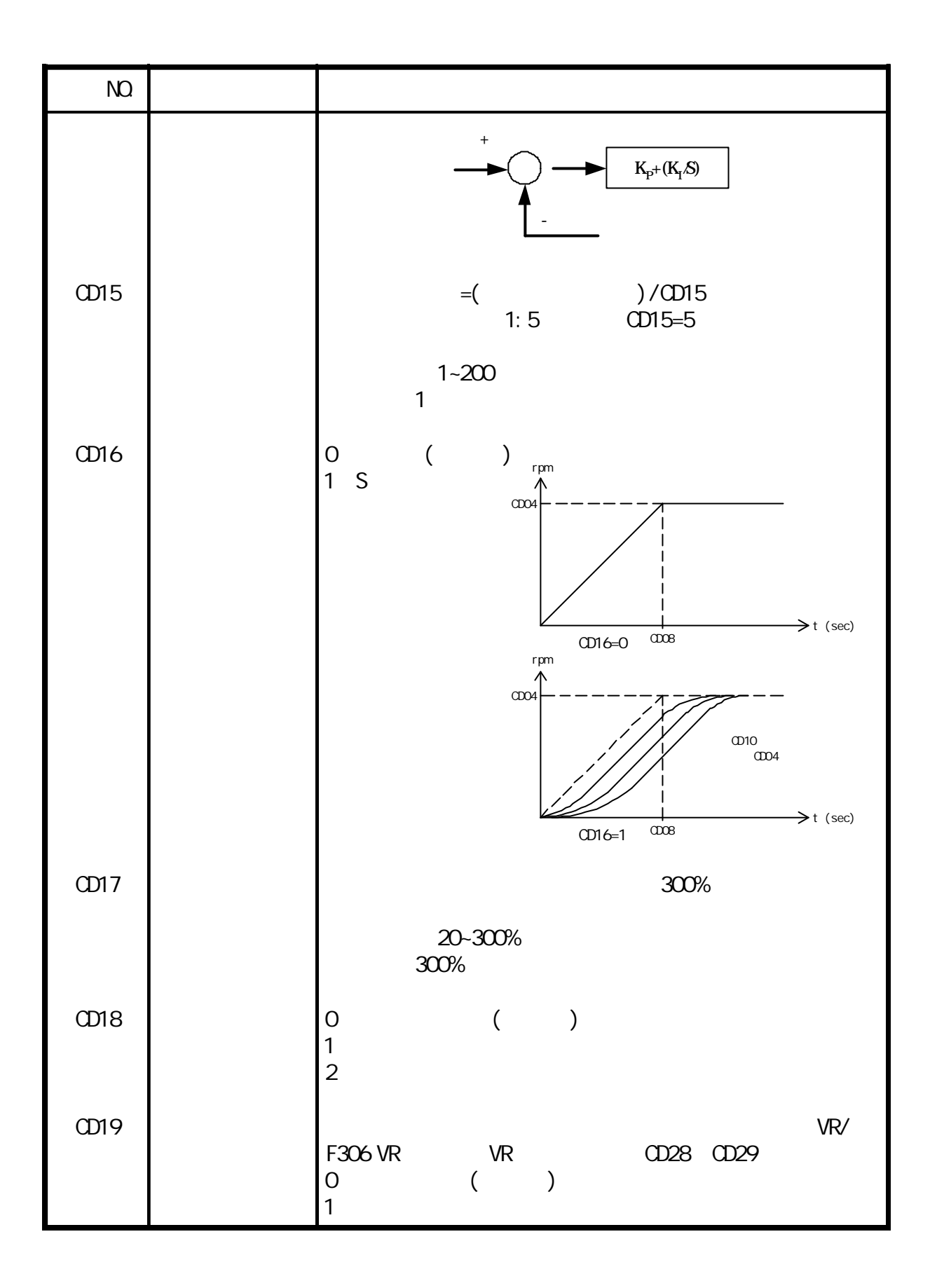

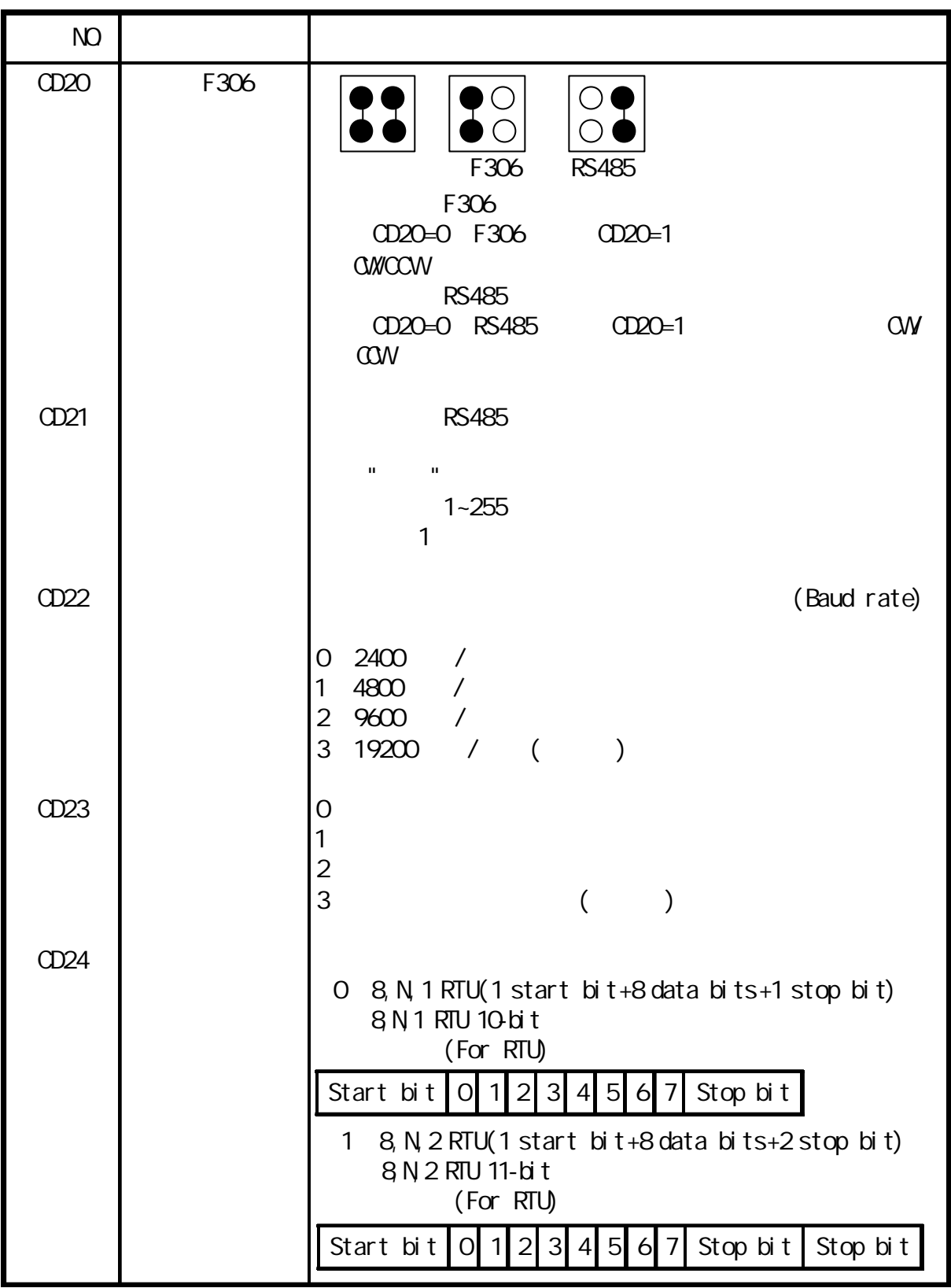

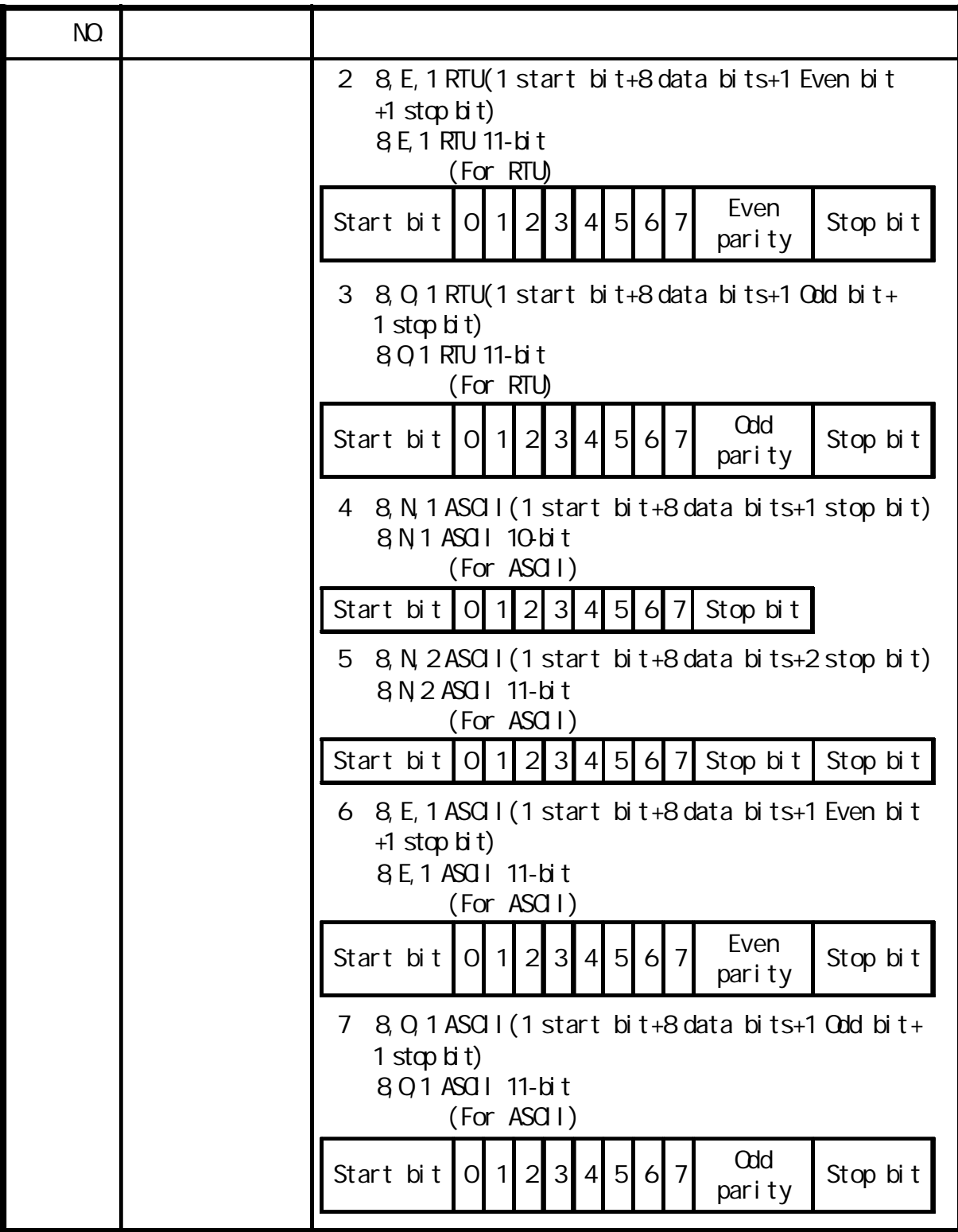

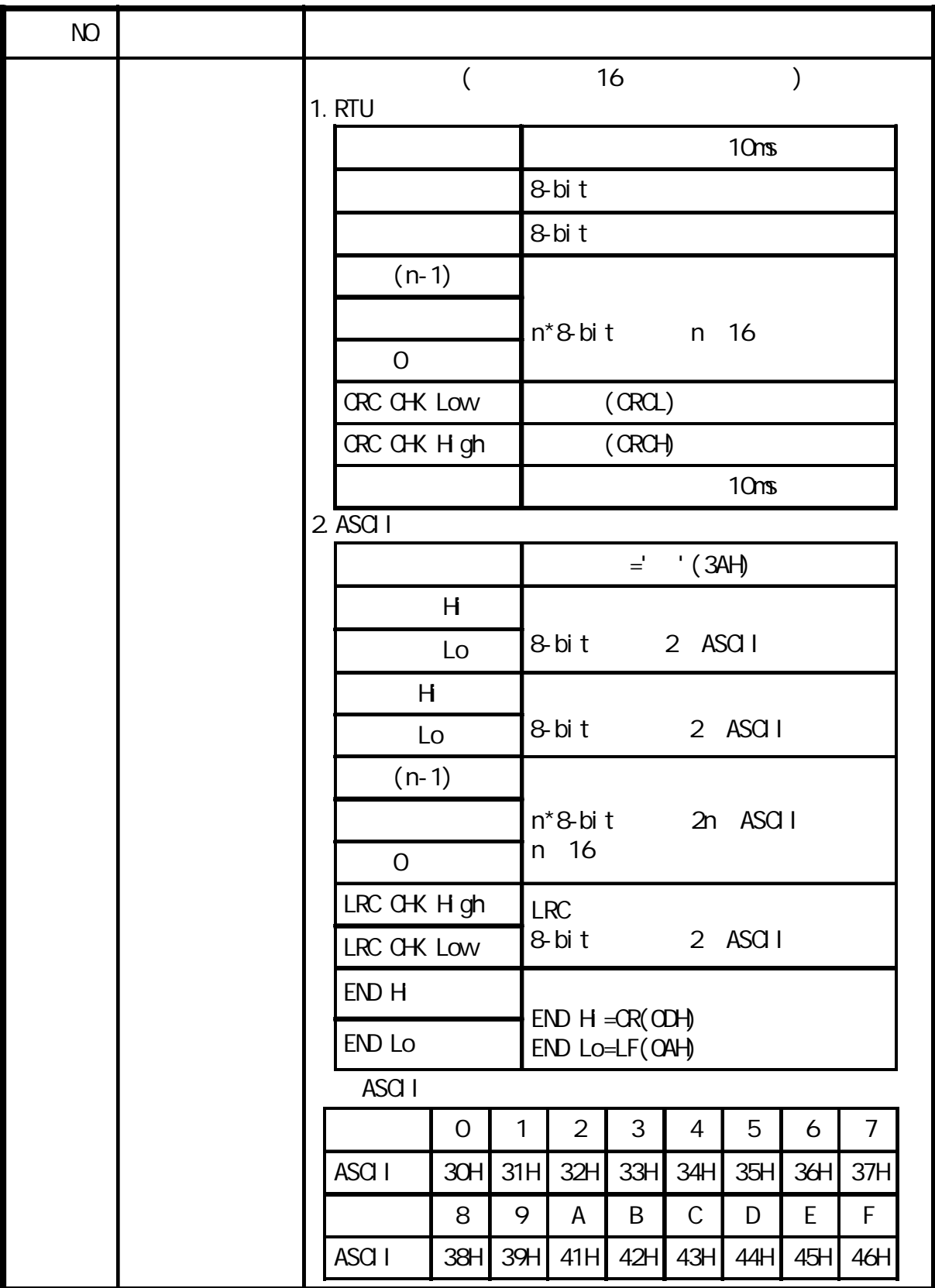

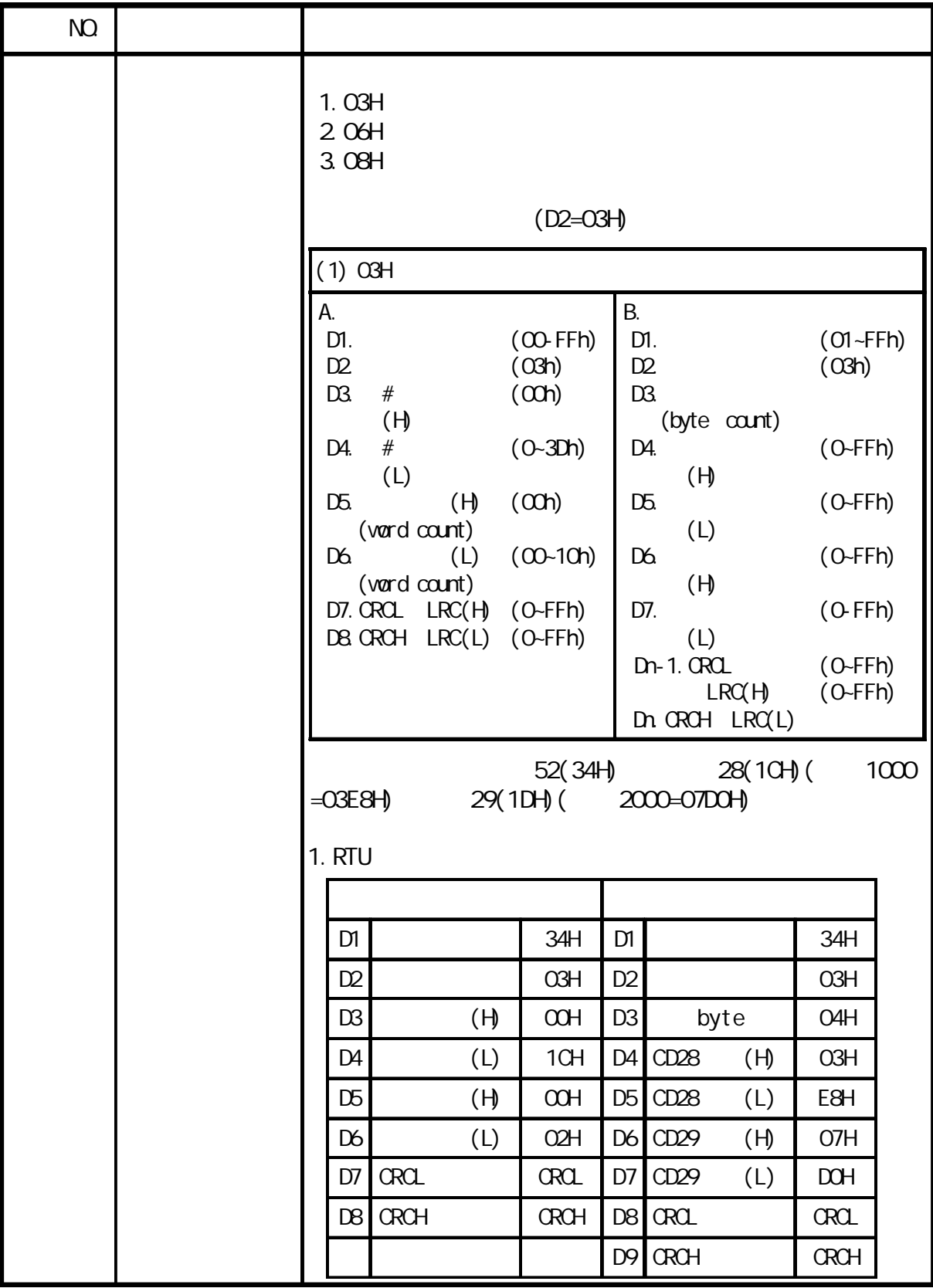

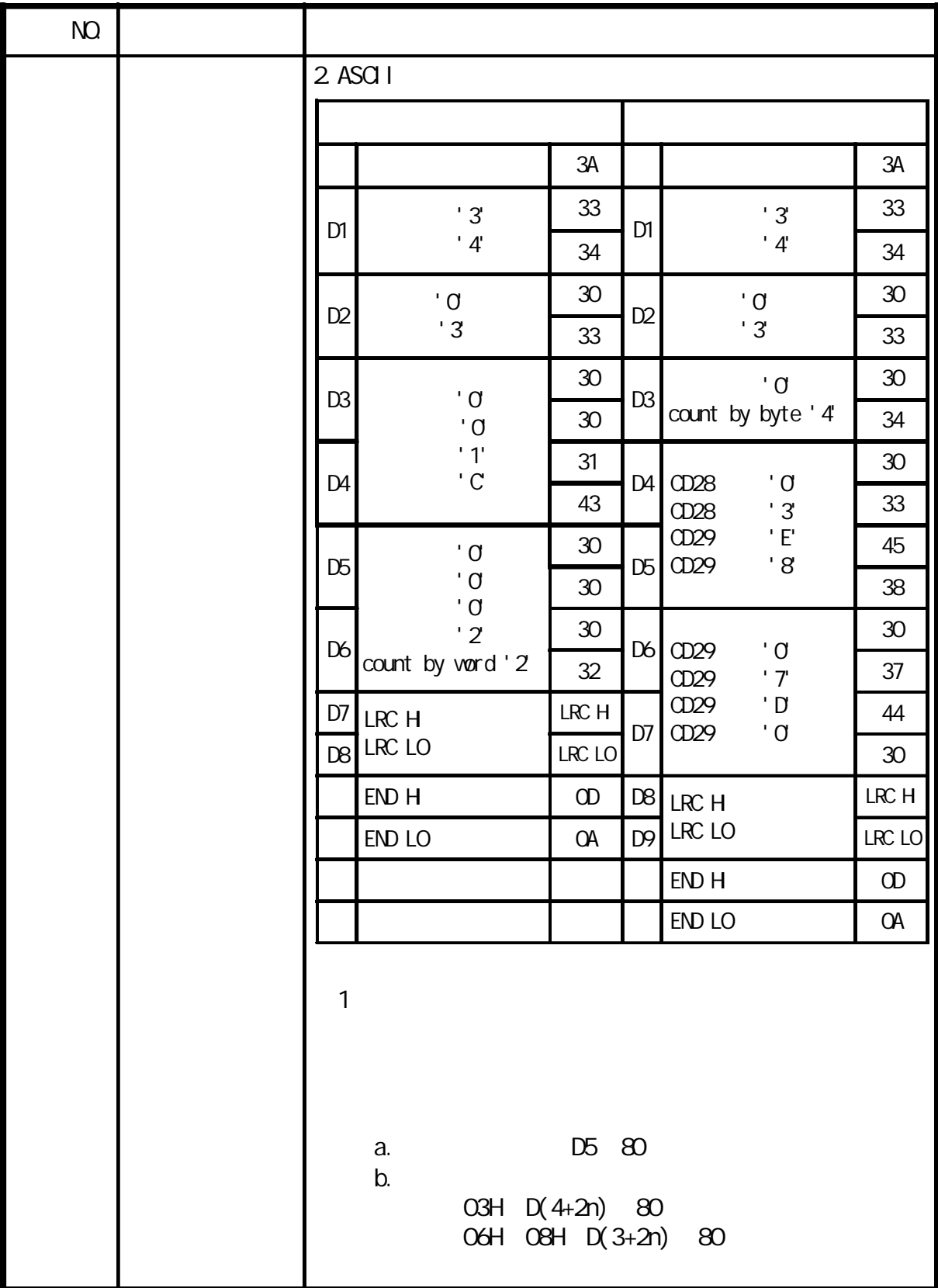

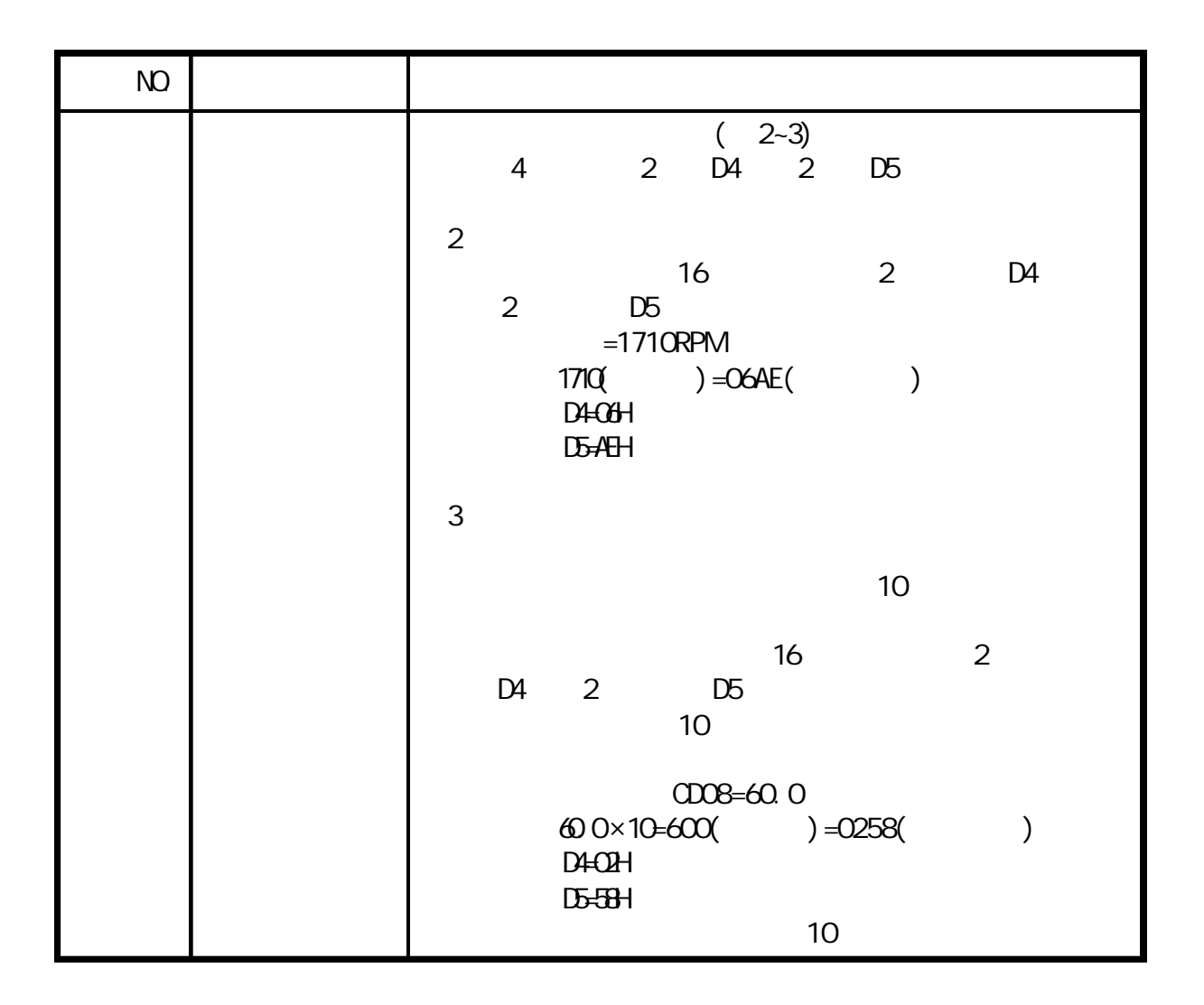

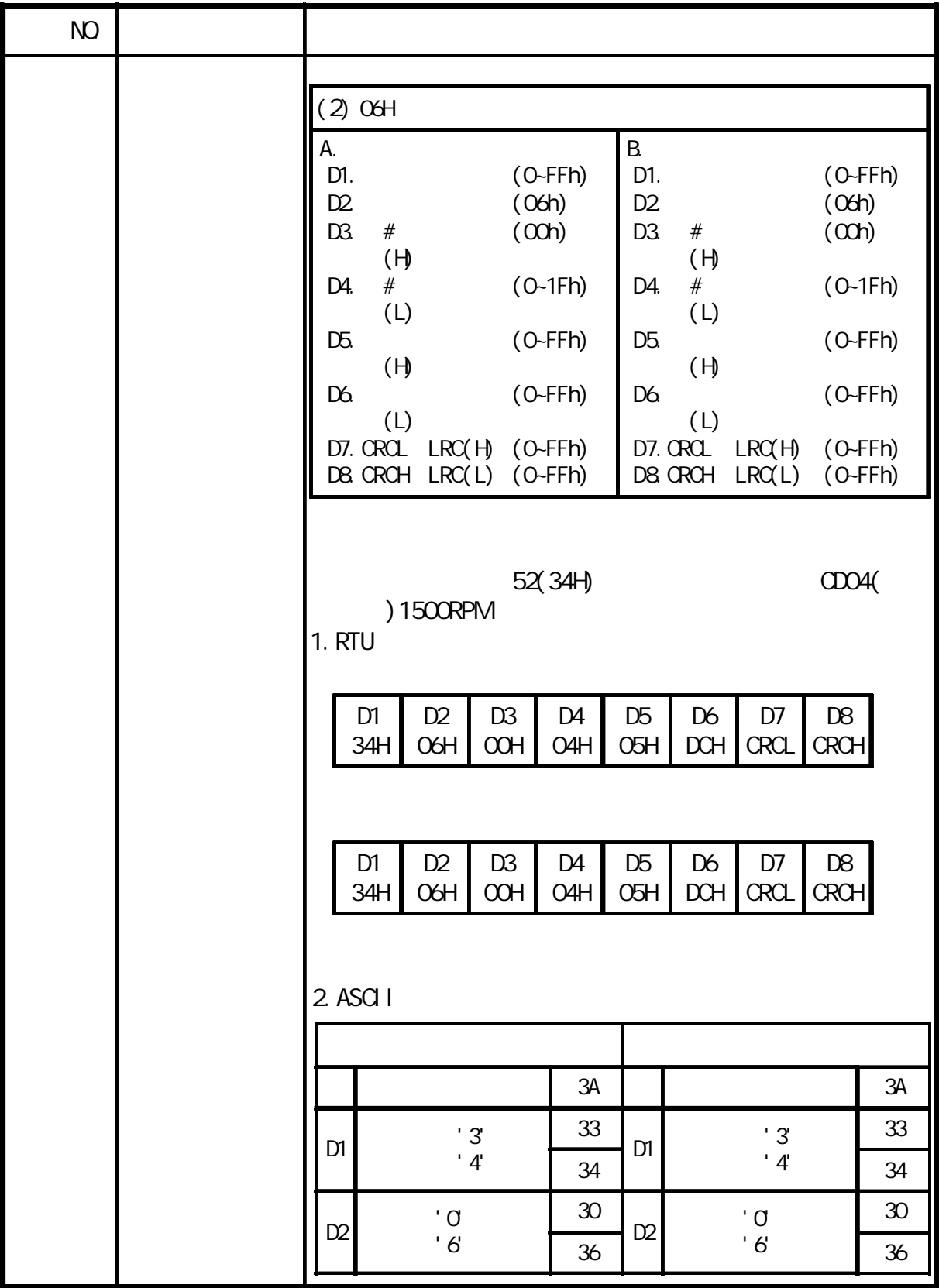

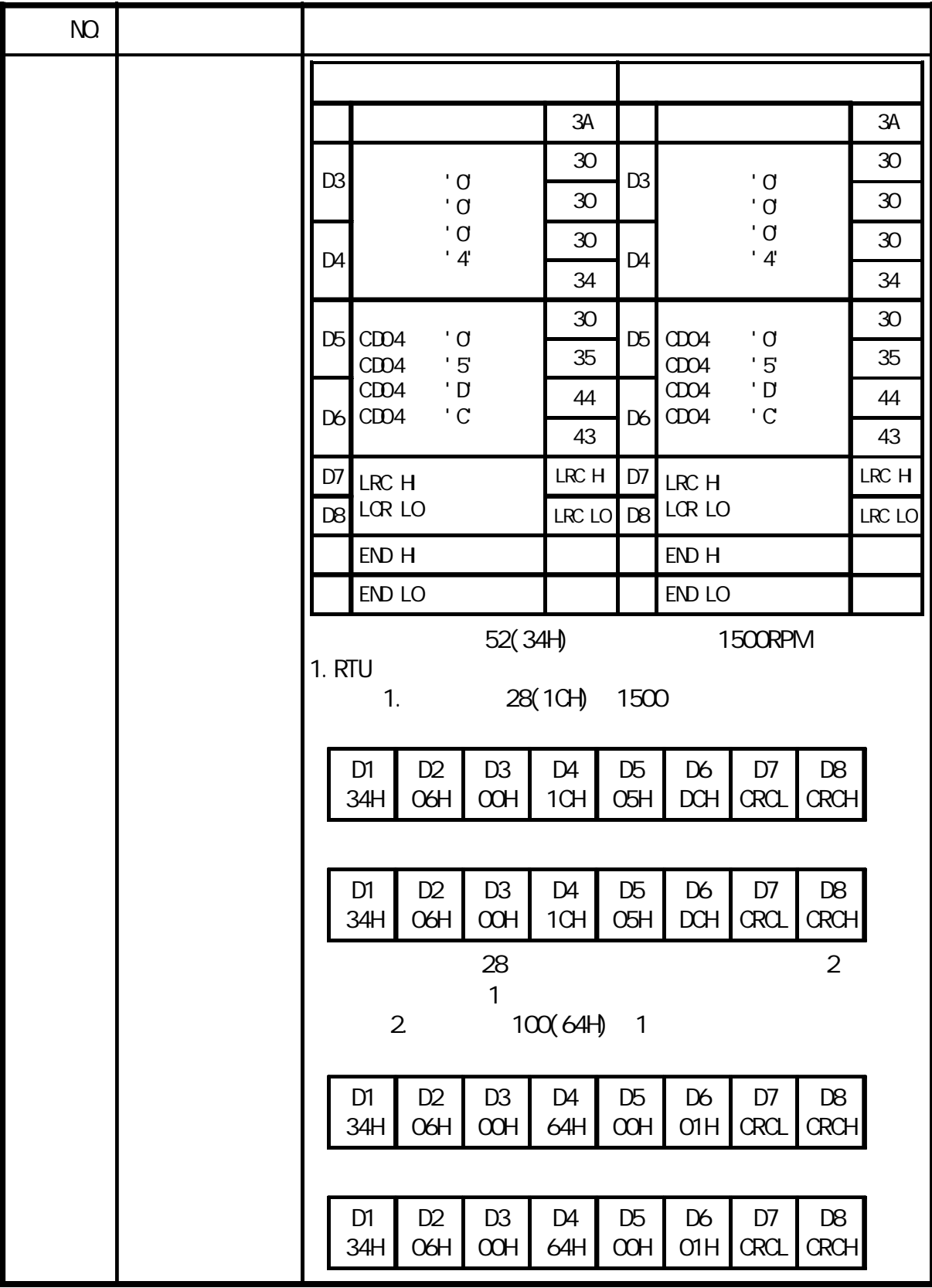

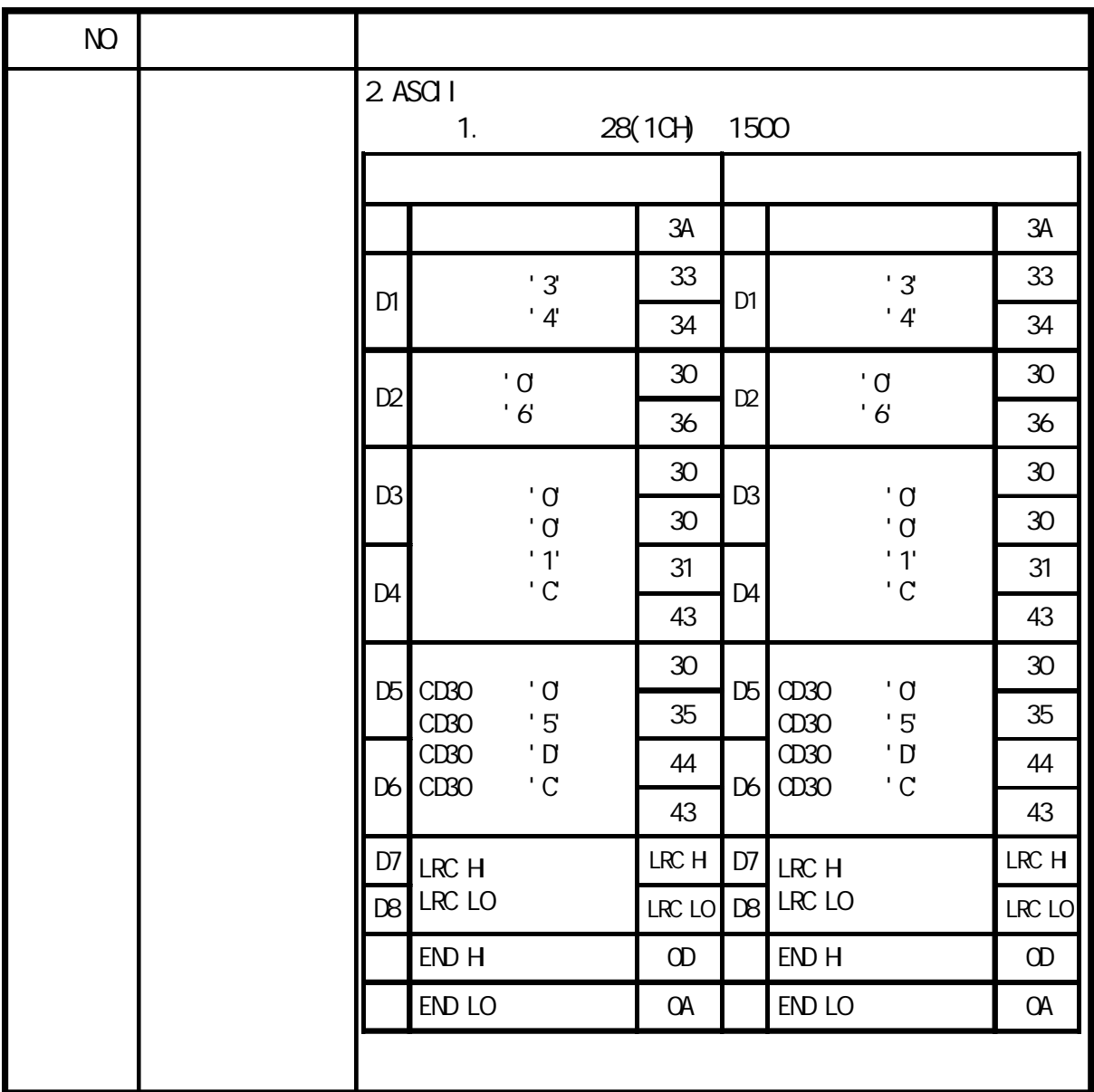

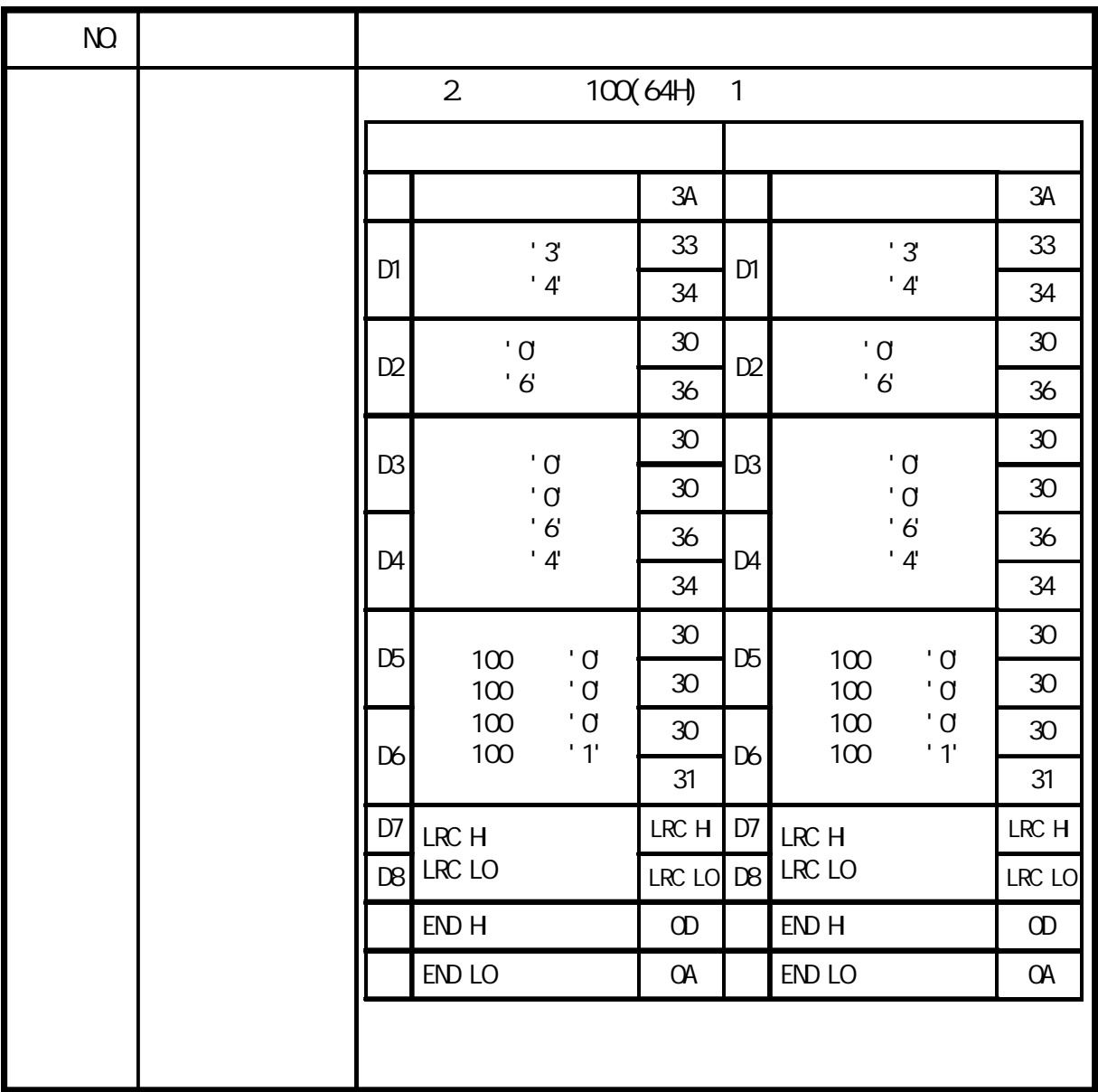

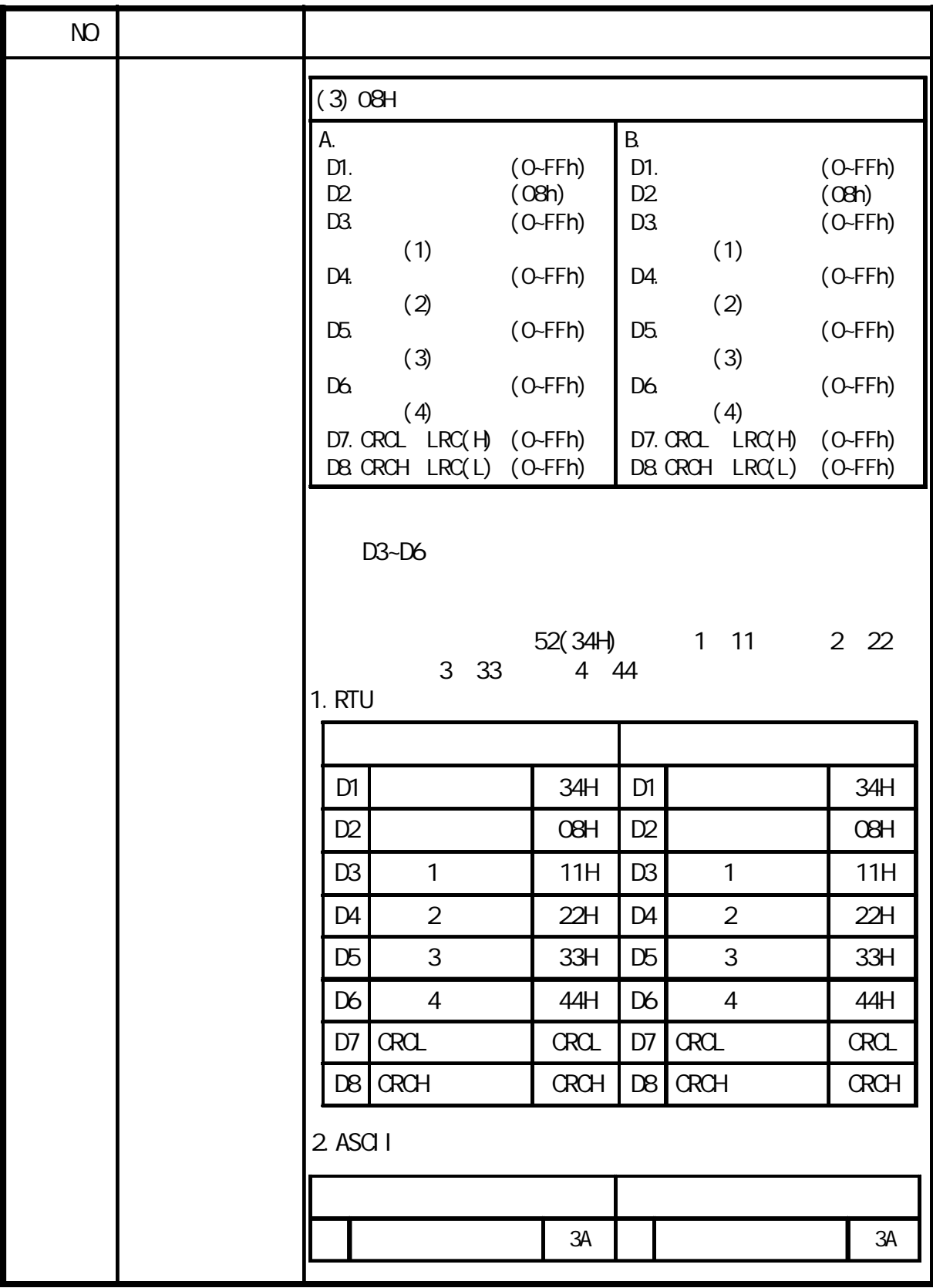

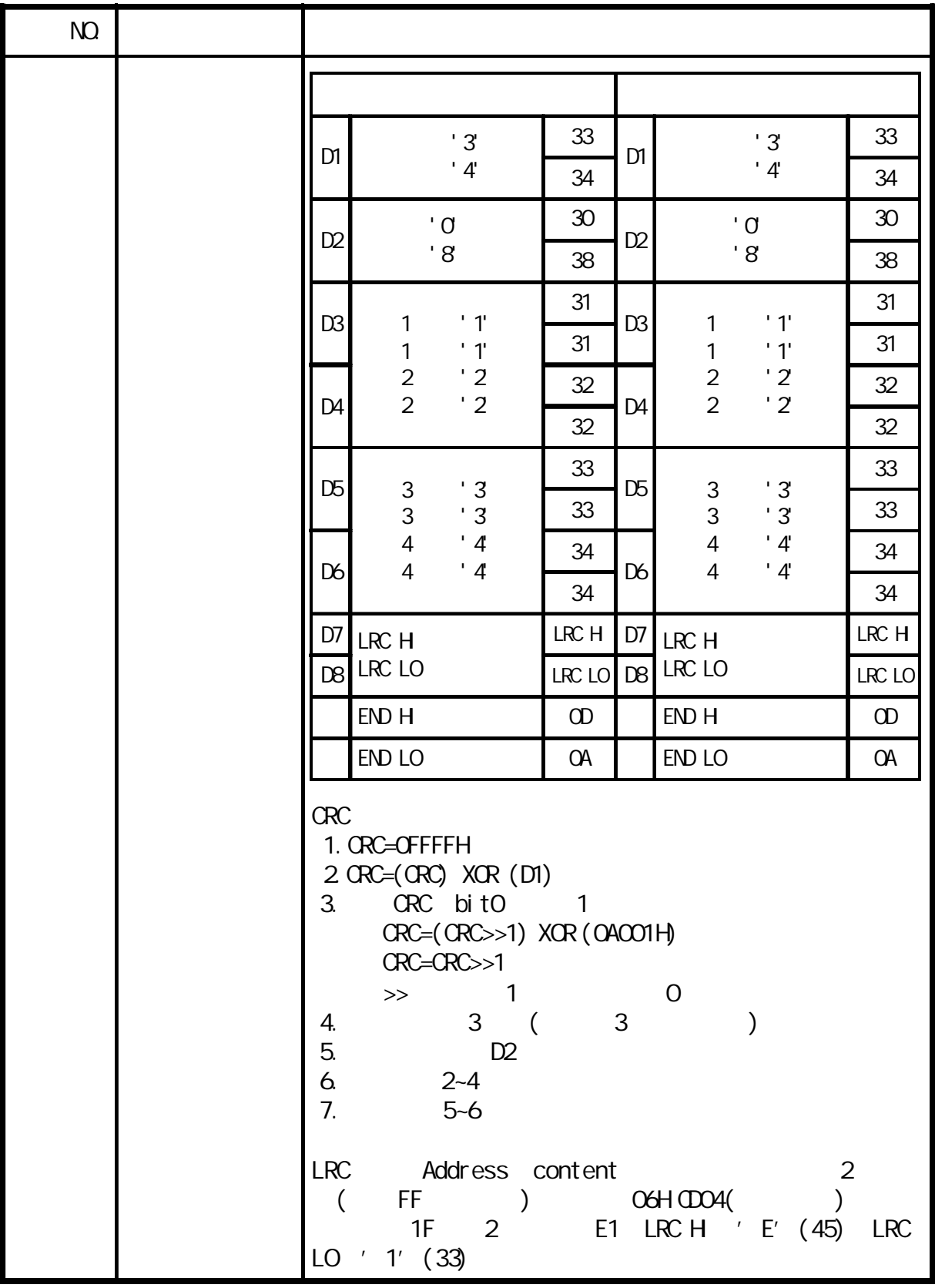

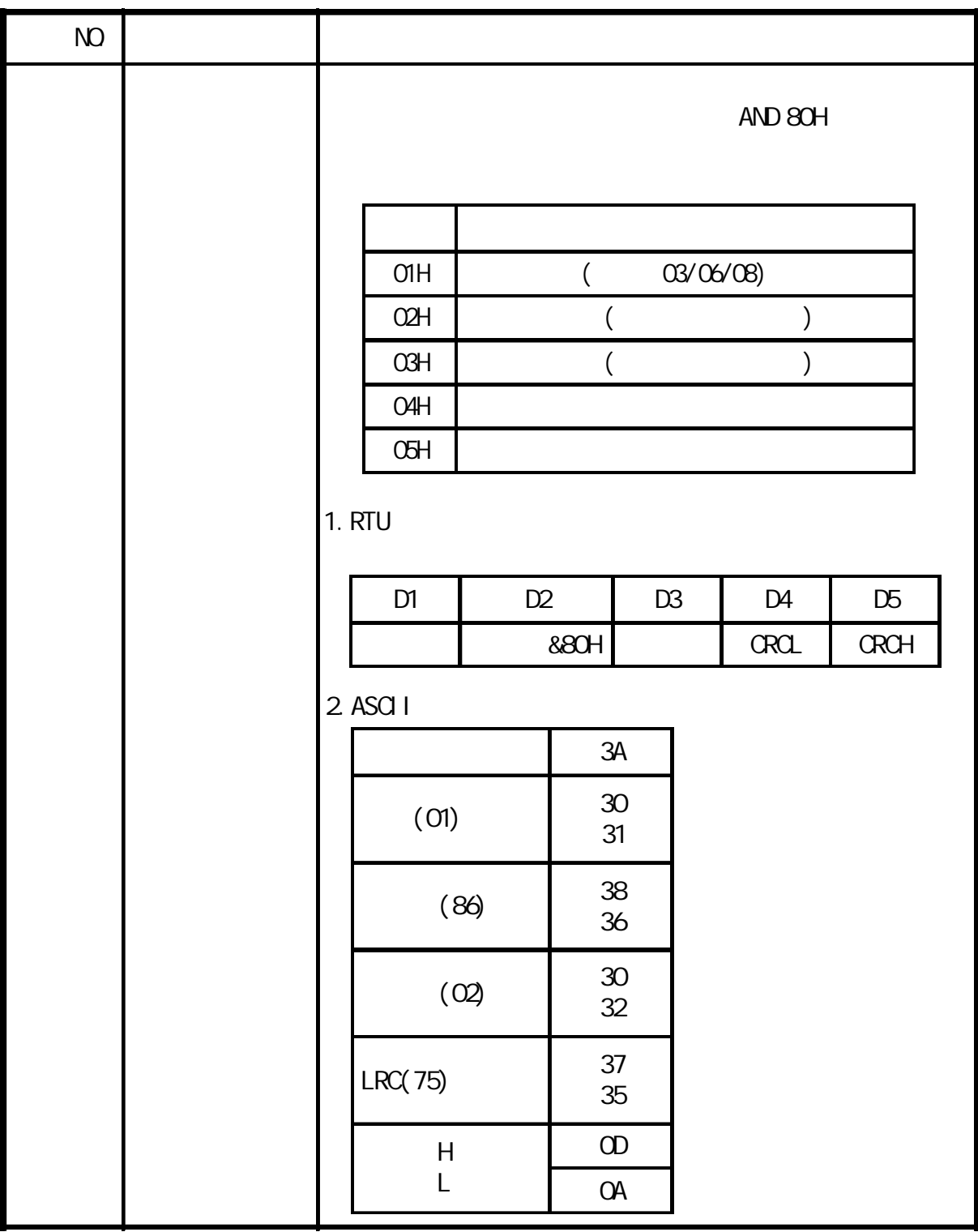

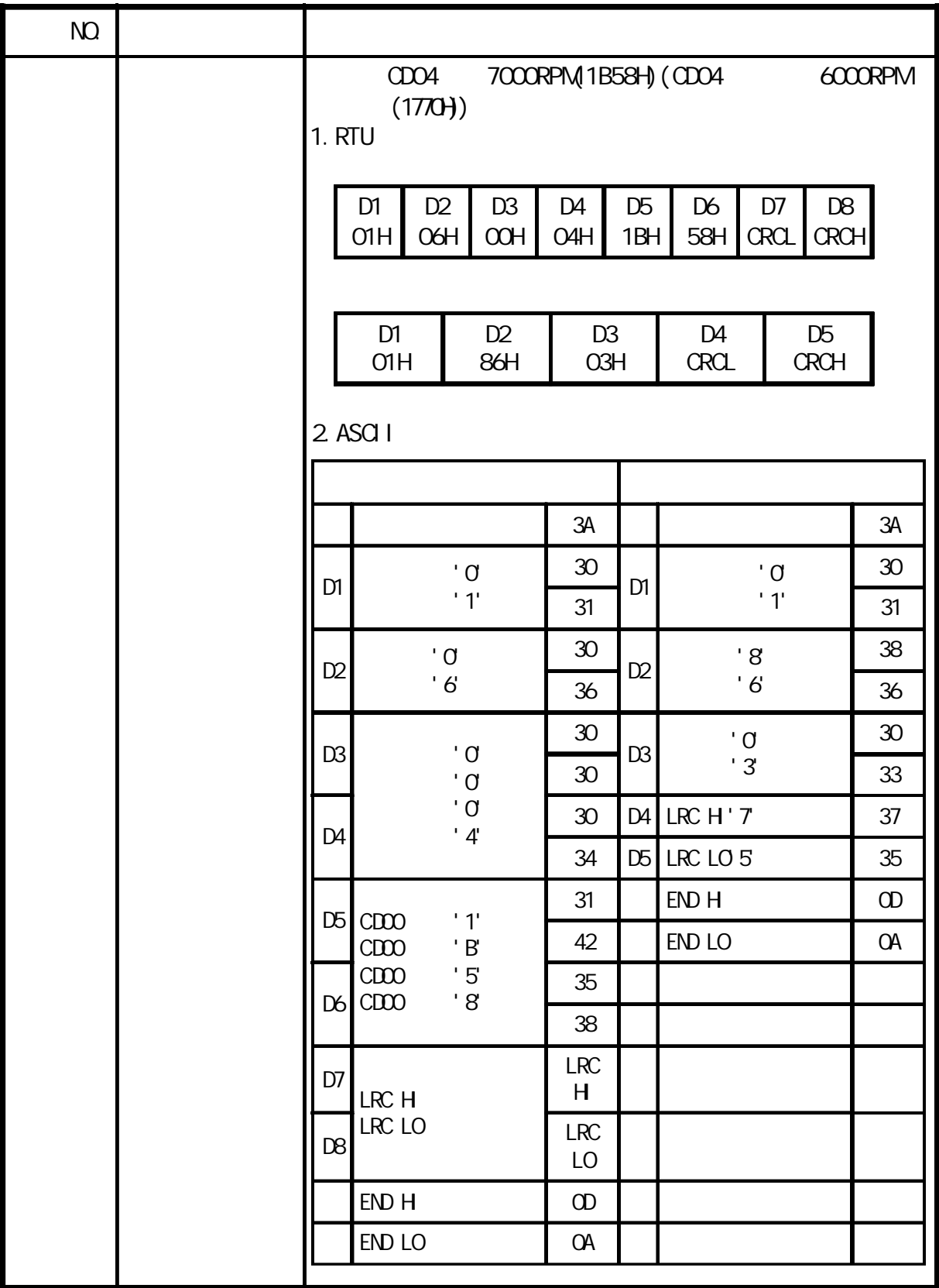

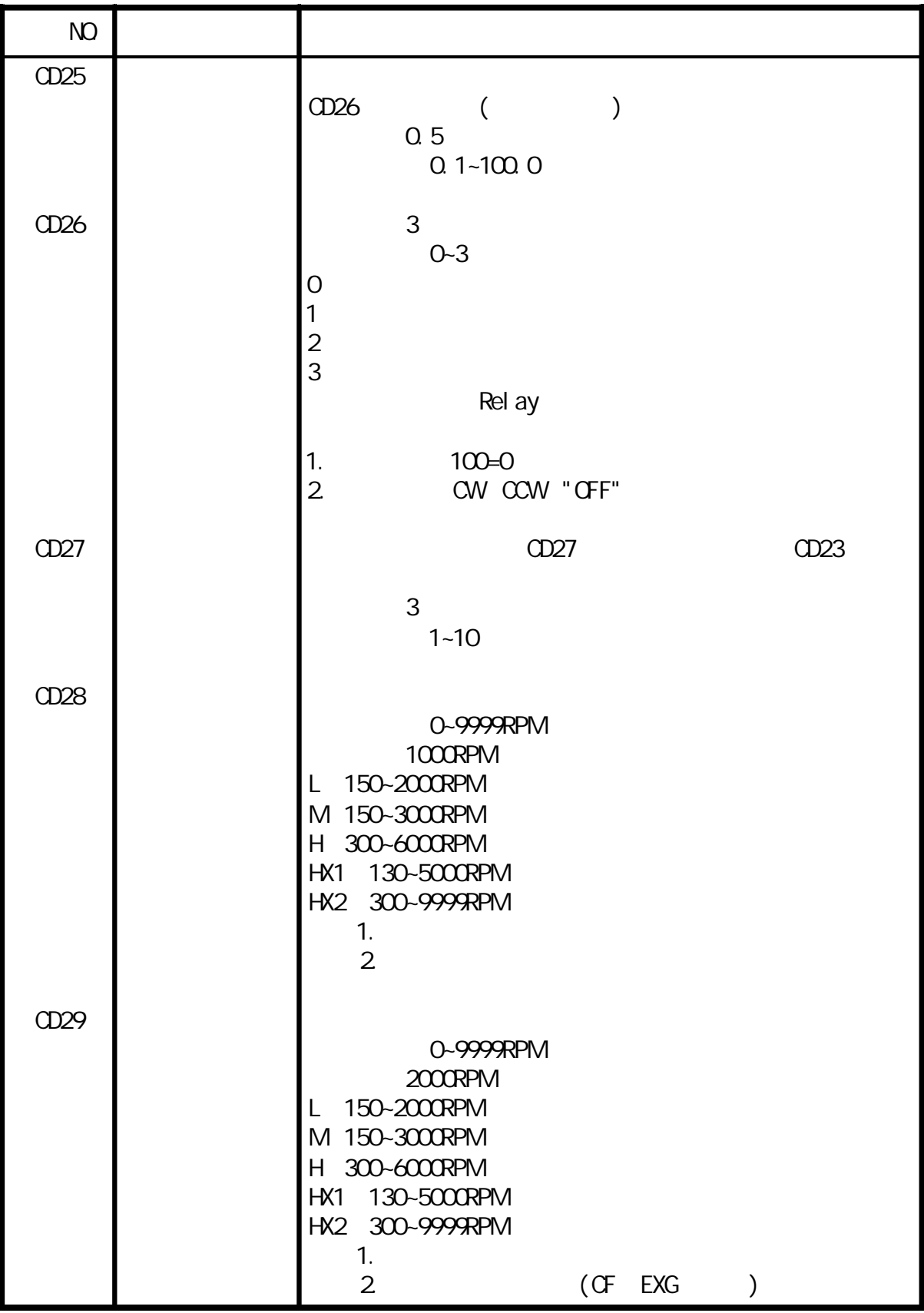

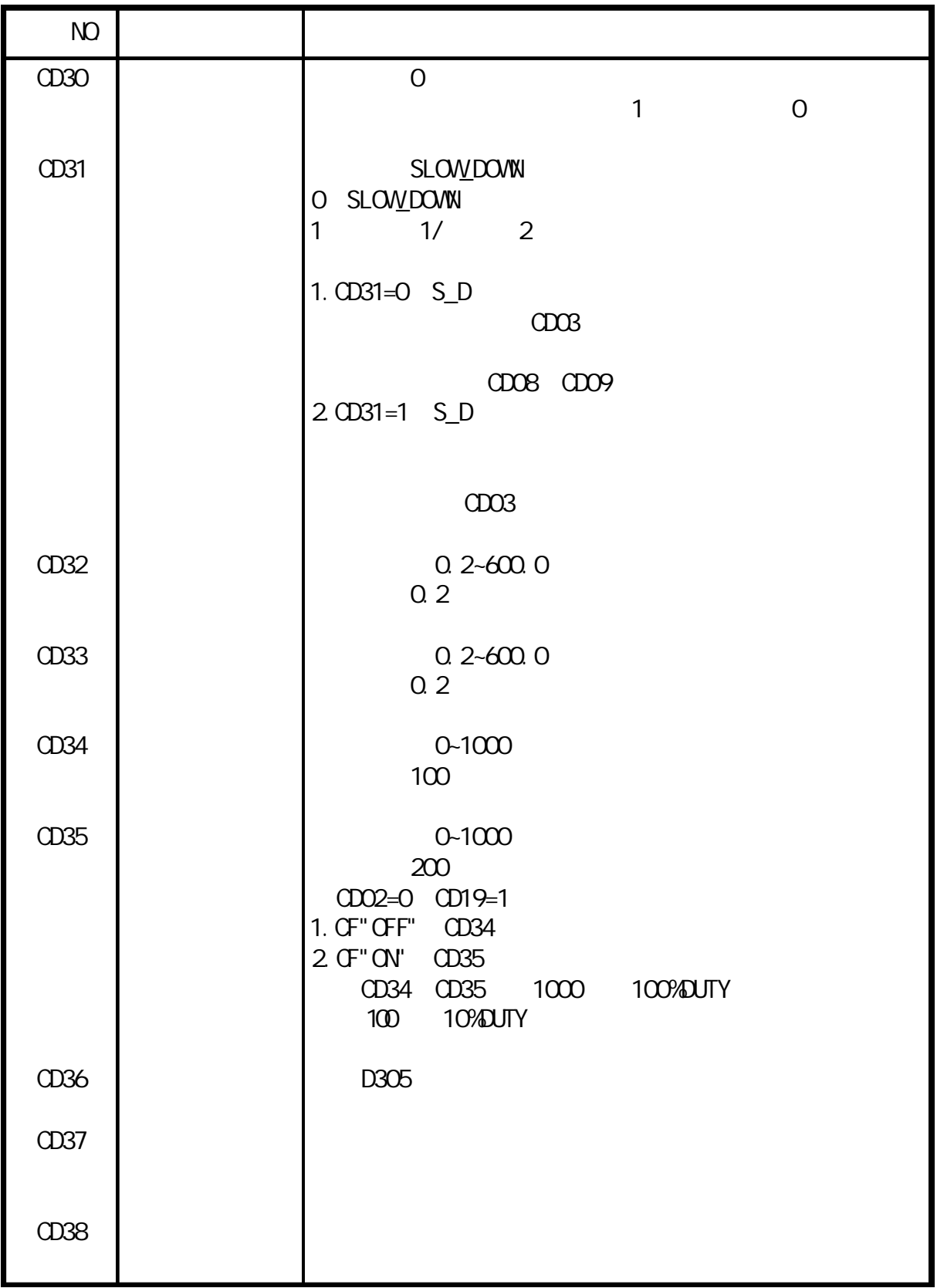

![](_page_43_Figure_0.jpeg)

![](_page_44_Picture_160.jpeg)

 $T-N$ 

![](_page_45_Figure_1.jpeg)

## $CD42$

![](_page_46_Picture_86.jpeg)

![](_page_46_Picture_87.jpeg)

![](_page_46_Picture_88.jpeg)

![](_page_47_Picture_166.jpeg)

## $(GFF)$

![](_page_48_Picture_40.jpeg)

 $5$  $6.$ 

![](_page_49_Picture_124.jpeg)

![](_page_49_Picture_125.jpeg)

1. F306

![](_page_50_Figure_1.jpeg)

![](_page_50_Figure_2.jpeg)

![](_page_50_Picture_51.jpeg)

![](_page_56_Picture_66.jpeg)

MAY. 2018

![](_page_56_Picture_2.jpeg)

![](_page_56_Picture_3.jpeg)

電話 886-4-25622651 傳真 886-4-25628289 E-mail webmaster@adlee.com URL http://www.adlee.com

電話 86-27-88872826 傳真 : 86-27-88603986

電話 86-757-26656498 傳真 : 86-757-26658515

電話 86-51-088602669